CLs method  $\mathbf{r}$  are curve the result of the blue curve is the  $\mathbf{r}$  theorem the Bayes theorem the Bayes theorem theorem theorem theorem theorem the Bayes theorem the Bayes theorem the Bayes theorem the Bayes theorem the Bayes  $\mathsf{L}$ s method to positive values is applied (eq.202). (203) *y<sup>i</sup>* = *µs<sup>i</sup>* + *b<sup>i</sup>* based on the Standard Model and of a number of a number of a number of a number of a number of a number of  $\alpha$  number of  $\alpha$  number of  $\alpha$  number of  $\alpha$  number of  $\alpha$  number of  $\alpha$  number of  $\alpha$  number of  $\alpha$  numbe

7.4. A modified frequentist approach: the  $CL<sub>s</sub>$  method. Now we consider a method, developed in the last years and applied in many analyses especially from LHC experiments, including the search for the Higgs boson. It is the **modified frequentist** approach to the problem of setting upper/lower limits in search experiments.  $\mu$ . Let  $\mu$  in *n* in the number of the number of  $\mu$  and  $\mu$  and  $\mu$ <sup>*x*</sup> is and annihing in many analyses especially from LHC  $7.4.$  **A** modified frequentist a approach to the problem of setting upper<sub>/</sub>fower filmes in search experiments.

and expected events  $u_i$ :  $n_i$  events and expected events  $y_i = \mu s_i + b_i$ 

Signal strength 
$$
\mu = \frac{\sigma}{\sigma_{th}}
$$
  
\n
$$
L(\underline{n}/\mu, \underline{\theta}) = \prod_{i=1}^{M} \frac{(\mu s_i + b_i)^{n_i} e^{-(\mu s_i + b_i)}}{n_i!}
$$

CLs method  $C_1$ c mathod "transfer factors" that have to be evaluated based on Monte Carlo. The control regions of  $\mathcal{L}$ once concerning them to the signal region. This transferred, in the signal region. This transferred makes use o

can be also used to constrain the number of the number of the number of the number of the such a way to reduce the interest of the interest of the interest of the interest of the interest of the interest of the interest of Aud mstogram or control regions, m<sub>p</sub>, background enriched can be also used to constrain the nuisance parameters in such a way to reduce the nuisance parameters in such a Aud mstogram or control regions, m<sub>p</sub>, background enriched Add histogram of control regions, mj, background enriched

regions can be considered as *K* additional bins<sup>35</sup> with contents *m<sup>j</sup>* , with *j*=1,...,*K* and  $E[m_j] = u_j(\underline{\theta})$  depending on the nuisance parameters (and not on  $\mu$ ) regions can be considered as *K* additional bins<sup>35</sup> with contents *m<sup>j</sup>* , with *j*=1,...,*K* and  $E[m_j] = u_j(\underline{\theta})$  depending on the nuisance parameters (and not on  $\mu$ )

$$
L(\underline{n}/\mu, \underline{\theta}) = \prod_{i=1}^{M} \frac{(\mu s_i + b_i)^{n_i} e^{-(\mu s_i + b_i)}}{n_i!} \prod_{j=1}^{K} \frac{u_j^{m_j} e^{-u_j}}{m_j!}
$$

CLs method  $\alpha$ <sup>*l*</sup> = 2 *l*<sub>2</sub> method

the resulting value of *µ* and its uncertainty, if properly added to the likelihood. Starting from executive the test statistics **q**<sup>1</sup> Define the test statistics **Define** the test statistics

$$
q_\mu = -2 \ln \frac{L(\mu, \hat{\underline{\theta}})}{L(\hat{\mu}, \hat{\underline{\theta}})} \qquad \text{profile likelihood ratio.}
$$

#### file likelihood ratio.

Here we have first of all omitted for simplicity from the arguments of *L* the *n<sup>i</sup>* (so that symbols:  $\mu$  and  $\underline{\theta}$  are the best values of the parameters obtained by maximizing L;  $\underline{\theta}$  are<br>the values of the nuisance parameters obtained by maximizing L at  $\mu$  fixed. The test since the control of the massence parameters obtained by maximizing *L* at  $\mu$  means the text symbols:  $\hat{\mu}$  and  $\hat{\underline{\theta}}$  are the best values of the parameters obtained by maximizing  $L$ ;  $\hat{\underline{\theta}}$  are

#### CLs method null hypothesis. Such a quantity is used in many circumstances to define the statis-statistical statistics of  $\alpha$

7.4.2. *Discovery.* In order to falsify a null hypothesis  $H_0$  we need to test the backgroundonly hypothesis. This can be done by using the test statistics  $q_0$ , that is eq. 207 for  $\mu = 0$ 

(210) 
$$
q_0 = -2 \ln \frac{L(0, \hat{\hat{\theta}})}{L(\hat{\mu}, \hat{\theta})}
$$

If we call  $q_0^{obs}$  the value of  $q_0$  obtained using the data, we can easily define a *p*-value

(211) 
$$
p_0 = \int_{q_0^{obs}}^{\infty} f(q_0/0) dq_0
$$

that, for what we have seen in the previous paragraph, is essentially a  $\chi^2$  test. If  $p_0$  is below the defined limit we falsify the hypothesis and we have done the discovery.

#### $CLs$  method  $q$  (defined in eq. 207) for a sample of simulated events generated assuming  $q$  =  $q$   $\bar{q}$

The Wilks theorem (see sect.5) has the consequence that under general hypotheses and in the large sample limit, since  $q_{\mu}$  is a likelihood ratio, the pdf  $f(q_{\mu}/\mu)$  has a  $\chi^2$ distribution with 1 degree of freedom. In particular the distribution of *q*<sup>0</sup> for a sample of purely background simulated events has a  $\chi_1^2$  pdf. It is interesting to notice that a  $\chi_1^2$ variable is essentially the square of a standard gaussian variable:

(208) 
$$
\chi_1^2 = \left(\frac{x-\mu}{\sigma}\right)^2
$$

so that its square root is a standard gaussian variable. This allows to use the quantity

(209) 
$$
\sqrt{q_0} = \sqrt{-2 \ln \frac{L(0, \hat{\hat{\theta}})}{L(\hat{\mu}, \hat{\theta})}}
$$

as a measure, in number of standard deviation, of the agreement of the data with the null hypothesis. Such a quantity is used in many circumstances to define the statistical significance that can be reached by an experiment to reject the background-only hypothesis. The "score function" defined by eq.59 is an application of this formula.

SIGNIFICANCE 
$$
Z_A = \sqrt{2(S+B)\ln(1+\frac{S}{B})-2S}
$$

### Have we really observed the final state  $X$  ? - I

- We need a criterium to say ok, we have seen the signal or our data are compatible with the background.
- Which statistical uncertainty have we on  $N_X$ ?
	- Assume a Poisson statistics to describe *N<sub>cand</sub>* negligible uncertainty on  $\varepsilon$ . We call (using more "popular" symbols):
	- $N = N_{cand}$ •  $B = N_b$ •  $S=N-B=N_{\rm x}$  $\sigma(N_{\overline{X}})$ *NX*  $\sqrt{2}$ ⎝  $\left(\frac{\sigma(N_{X})}{N}\right)$ ⎠  $\overline{\phantom{a}}$  $\frac{a^2}{s^2} = \frac{\sigma^2(N) + \sigma^2(B)}{S^2} = \frac{N + \sigma^2(B)}{S^2}$  $S<sup>2</sup>$ *NX*  $\sigma(N_{_X})$  $=\frac{S}{\sqrt{3}}$  $\sigma(S)$  $=\frac{S}{\sqrt{S}}$  $N + \sigma^2(B)$  $=\frac{S}{\sqrt{a}}$ *S* + *B*

Additional assumption:  $\sigma^2(B) << N$ σ(S)/S is the relative uncertainty on S, its inverse is "how many st.devs. away from  $0'' \rightarrow S/\sqrt{B}$  when low signals on top of large bck

### Have we really observed the final state  $X$  ? - II

- This quantity is the "significance" of the signal. The higher is  $S/\sigma(S) = S/\sqrt{S+B}$ , the larger is the number of std.dev. away from 0 of my measurement of S (SCORE FUNCTION)
	- S/ $\sqrt{s+B}$  < 3 probably I have not osserved any signal (my candidates can be simply a fluctuation of the background)
	- 3 <S/√S+B< 5 probably I have observed a signal (probability of a background fluctuation very small), however no definite conclusion, more data needed. Y evidence

 $\cdot$  S/ $\sqrt{s}$ +B> 5 observation is accepted.  $\rightarrow$  *observation* 

- NB1: All this is "conventional" it can be discussed
- NB2: S/√S+B is an approximate figure, it relies on some assumptions *(see previous slide)*.

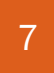

# The New s/√b

The new s/√b

$$
Z_A = \sqrt{q_{0,A}}
$$

$$
\mathrm{med}[Z_0|1] = \sqrt{q_{0,\mathrm{A}}} = \sqrt{2\left((s+b)\ln(1+s/b) - s\right)}
$$

$$
Z_A = \sqrt{q_{0,A}} \xrightarrow{s/b \ll 1} \frac{s}{\sqrt{b}} + O(s/b)
$$

The New s/*b*  
\nS
$$
\sqrt{b}
$$
   
\n $\frac{1}{e^{b}}e^{b}$   
\n $e^{b}$   
\n $e^{s-5}$   
\n $e^{s-5}$   
\n $e^{s-10}$   
\n $e^{s-10}$   
\n $e^{s-10}$   
\n $e^{s-10}$   
\n $e^{s-10}$   
\n $e^{s-10}$   
\n $e^{s-10}$   
\n $e^{s-10}$   
\n $e^{s-10}$   
\n $e^{s-10}$   
\n $e^{s-10}$   
\n $e^{s-10}$   
\n $e^{s-10}$   
\n $e^{s-10}$   
\n $e^{s-10}$   
\n $e^{s-10}$   
\n $e^{s-10}$ 

#### CLs method

7.4.3. *Signal exclusion:*  $CL_{s+b}$ . We consider now how the test statistics shown in eq. 207 can be used for the exclusion of a given theory. Eq. 207 is rewritten with  $\mu = 1^{36}$ 

(212) 
$$
q_1 = -2 \ln \frac{L(1, \hat{\hat{\theta}})}{L(\hat{\mu}, \hat{\theta})}
$$

The lower is  $q_1$ , the more compatible the data are with the theory, and the less compatible the data are with the pure background expectations. The pdf of  $q_1$  can be evaluated starting from MC samples, either generated with  $\mu = 1$  or for samples of pure background events generated with  $\mu = 0$ . We call respectively  $f(q_1/1)$  and  $f(q_1/0)$  the two pdf's. A graphical example of these pdf's is shown in Figure 22. The separation between the two pdf's determines the capability to discriminate the searched model with respect to the background<sup>37</sup>.

#### CLs method and the capability to discriminate the searched model with respect to the searched model with respect to the searched model with respect to the searched model with respect to the searched model with respect to t  $\mathbf{e}$  example of these points is shown in Figure 22. The separation between the two separation between the two separation between the two separation between the two separation between the two separation between the two

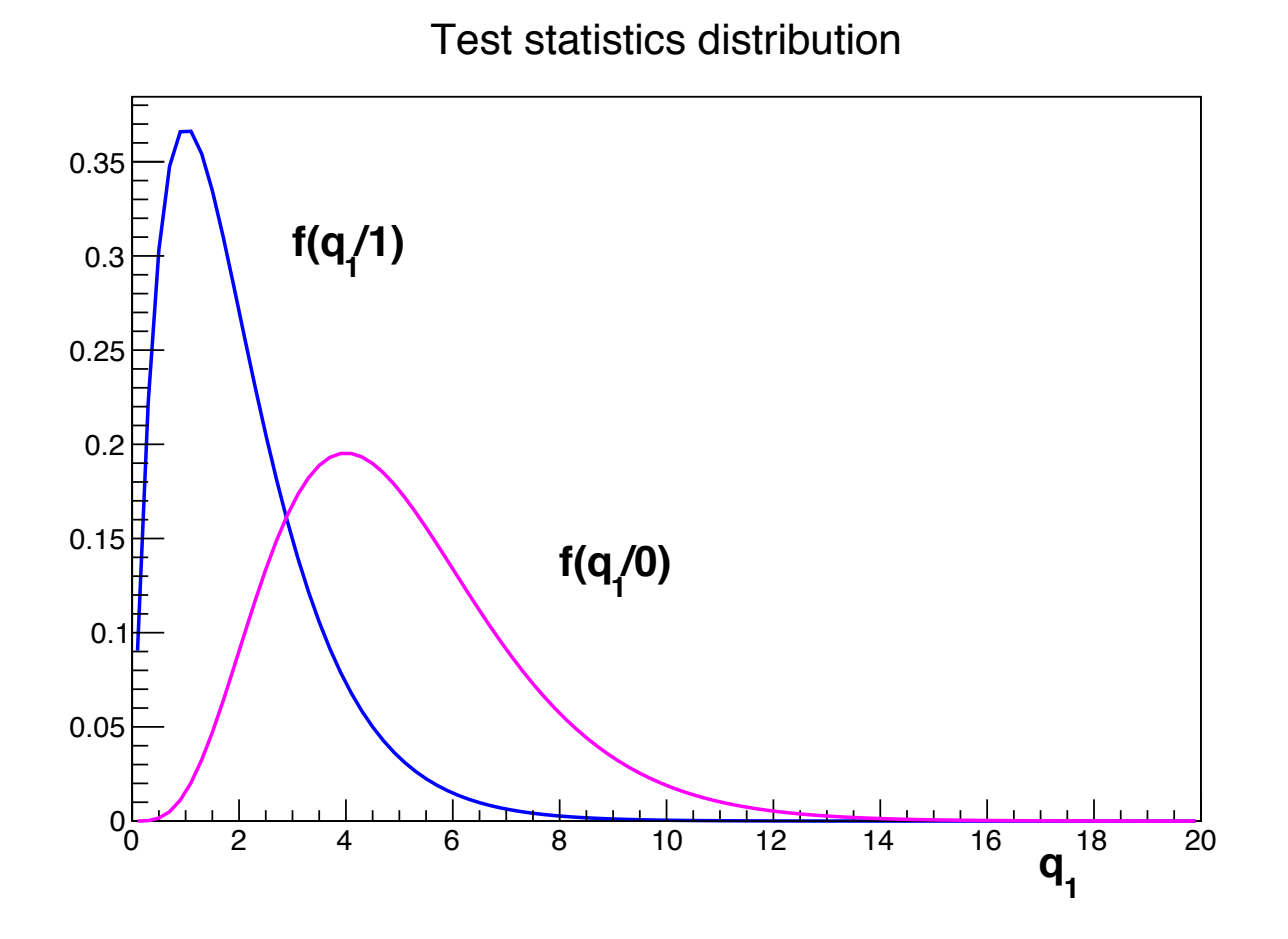

Figure 22. Example of *q*<sup>1</sup> distributions in the two hypotheses, namely  $\mu = 1$  and  $\mu = 0$ . The separation between the two distributions indicate the capability to discriminate the two hypotheses.

CLs method the capability to discriminate the two hypotheses. **In both cases the case of the cases the case of the cases the upper plot the upper plot the upper plot the upper plot the upper plot the upper plot the upper plot the upper plot the upper plot the upper plot the upper plo** 

evaluate the **sensitivity** of the experiment. we want to determine, using the simulation, at which confidence level we can exclude the simulation,  $\frac{1}{2}$ define  $\tilde{q}_1$  as the **median** of the  $f(q_1/0)$  function<sup>3</sup> paraluate the **sensitivity** of the experiment evaluate the **sensitivity** of the experiment.  $\frac{1}{2}$ .

Let's define how such a sensibility can be determined. With reference to Figure 23 we  $CI^{exp}$  -  $\int f(a_1/1)da_1$  $\epsilon = s+b$  is generally used performance based on the New York performance based on the New York performance based on the New York performance based on the New York performance based on the New York performance based on the  $3q_1$  $\int f(a_1/1) da_1$  $CL_{s+b}^{exp} =$  $\int^{\infty}$  $\tilde{q}_1$ *f*(*q*1*/*1)*dq*<sup>1</sup> expected 

#### CLs method

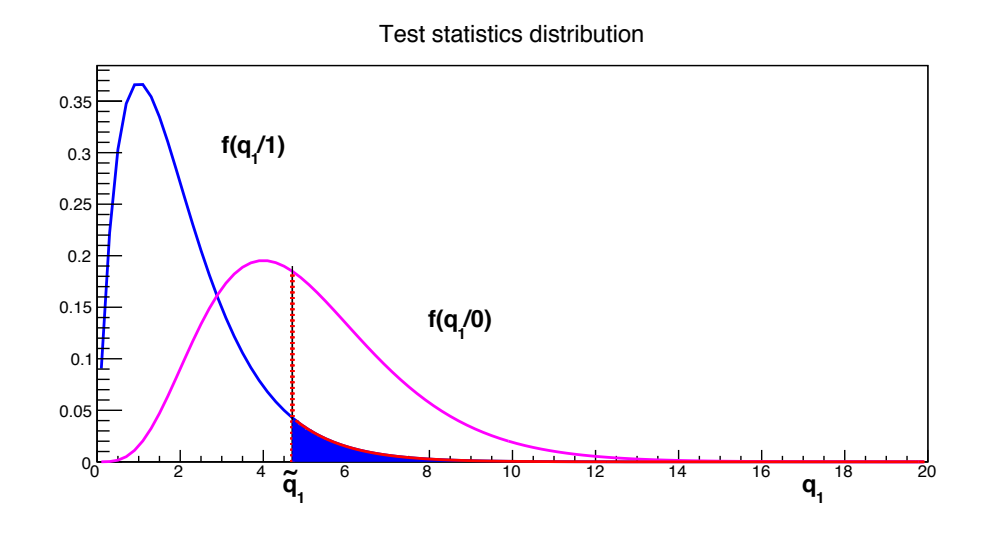

FIGURE 23. For the same example of alternative hypotheses shown in  $F_{\text{m}}$  for the same example of alternative hypotheses shown in the same example of  $\tilde{a}$  in the la median  $q_1$  from background experiments is indicated as  $\tilde{q}_1$ ; in the lower plot the  $q_1$  obtained by data is indicated as  $q_1^{obs}$ plot the  $q_1$  obtained by data is indicated as  $q_1^{obs}$ . Fig. 22: construction of  $CL_{s+b}^{exp}$  (upper plot) and of  $CL_{s+b}^{obs}$  (lower plot). In both cases the *CL* is given by the blue area. In the upper plot the

#### CLs method

However, we have determined the median *CL* only. In actual background-only experiments, we will have background fluctuations, in such a way that  $q_1$  values will be obtained distributed according to  $f(q_1/0)$ . So we can evaluate an interval of confidence levels, by repeating the procedure above for two positions of  $q_1$ ,  $\tilde{q}_1^{(1)}$  and  $\tilde{q}_1^{(2)}$  such that respectively:

(214) 
$$
\int_{-\infty}^{\tilde{q}_1^{(1)}} f(q_1/0) dq_1 = \frac{1-\beta}{2}
$$

(215) 
$$
\int_{-\infty}^{\tilde{q}_1^{(2)}} f(q_1/0) dq_1 = \frac{1+\beta}{2}
$$

with e.g.  $\beta = 68.3\%$  to have a gaussian one-std.deviation interval. Confidence levels are then evaluated applying eq. 213 to  $\tilde{q}_1^{(1)}$  and  $\tilde{q}_1^{(2)}$ .

CLs method  $2$  (214)  $2$  (214)  $2$  (214)  $2$  (214)  $2$  (214)  $2$  (214)  $2$  (214)  $2$  (214)  $2$  (214)  $2$  (214)  $2$  (214)  $2$  (214)  $2$  (214)  $2$  (214)  $2$  (214)  $2$  (214)  $2$  (214)  $2$  (214)  $2$  (214)  $2$  (214)  $2$  (214)  $2$  (214)

#### Observation **CLL**<sup>2</sup> have been defined as  $\alpha$  have been defined. Now we consider the *CL* that  $\alpha$

(216) 
$$
CL_{s+b}^{obs} = \int_{q_1^{obs}}^{\infty} f(q_1/1) dq_1
$$

and this is the observed confidence level. If it is below, say 5% we exclude the signal at 95% *CL*.

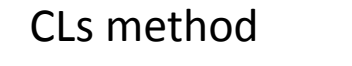

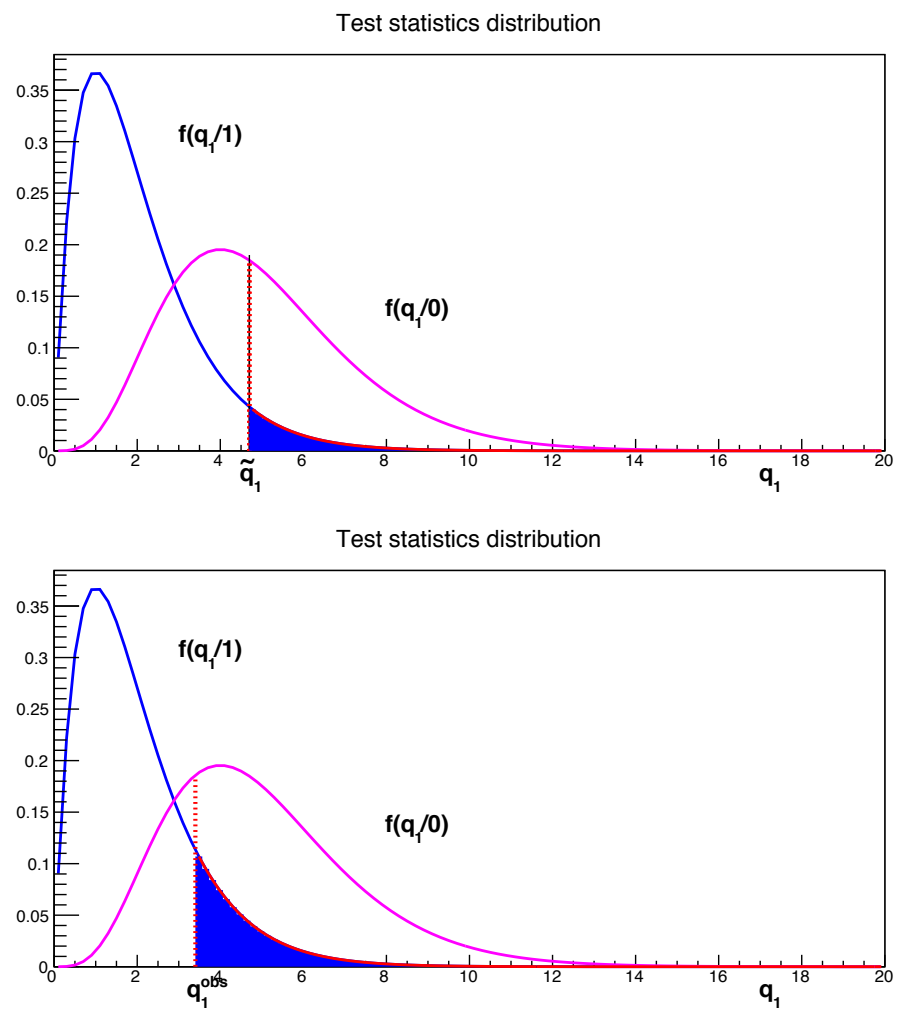

FIGURE 23. For the same example of alternative hypotheses shown in Fig. 22: construction of  $CL_{s+b}^{exp}$  (upper plot) and of  $CL_{s+b}^{obs}$  (lower plot). In both cases the *CL* is given by the blue area. In the upper plot the median  $q_1$  from background experiments is indicated as  $\tilde{q}_1$ ; in the lower plot the  $q_1$  obtained by data is indicated as  $q_1^{obs}$ .

#### **CLs** method

7.4.4. *Signal exclusion: CLs.* A problem in the procedure outlined in the previous section has been put in evidence, and a correction to it, the so called modified frequentist approach has been proposed. We discuss now this method, also called *CL<sup>s</sup>* method that is now widely employed for exclusion of new physics signals.

Let's consider the situation shown in Figure 24 where the two pdf's  $f(q_1/0)$  and  $f(q_1/1)$  have a large overlap signaling a small sensitivity. If we evaluate in this situation  $CL_{s+b}^{exp}$  we find a large value, so that we do not expect to be sensitive to exclusion. However what happens if  $q_1^{obs}$  is the one shown in the same Figure ? The observed  $CL_{s+b}^{obs}$  is well below 5% and the signal has to be excluded at 95% *CL*. But, are we sure that we have to exclude it ? In the same Figure the quantity  $CL_b^{obs}$  is reported:

(217) 
$$
CL_b^{obs} = \int_{q_1^{obs}}^{\infty} f(q_1/0) dq_1
$$

that is also very small in this case. Apparently the signal is small and the background "under-fluctuates", so that  $q_1^{obs}$  is scarcely compatible with the signal+background hypothesis but also with the background-only hypothesis. So, we are excluding the signal, essentially because the background has fluctuated.

In order to avoid this somehow unmotivated exclusion, the *CL<sup>s</sup>* procedure has been defined. The idea is to use, as confidence level, the *CL<sup>s</sup>* quantity, either expected or

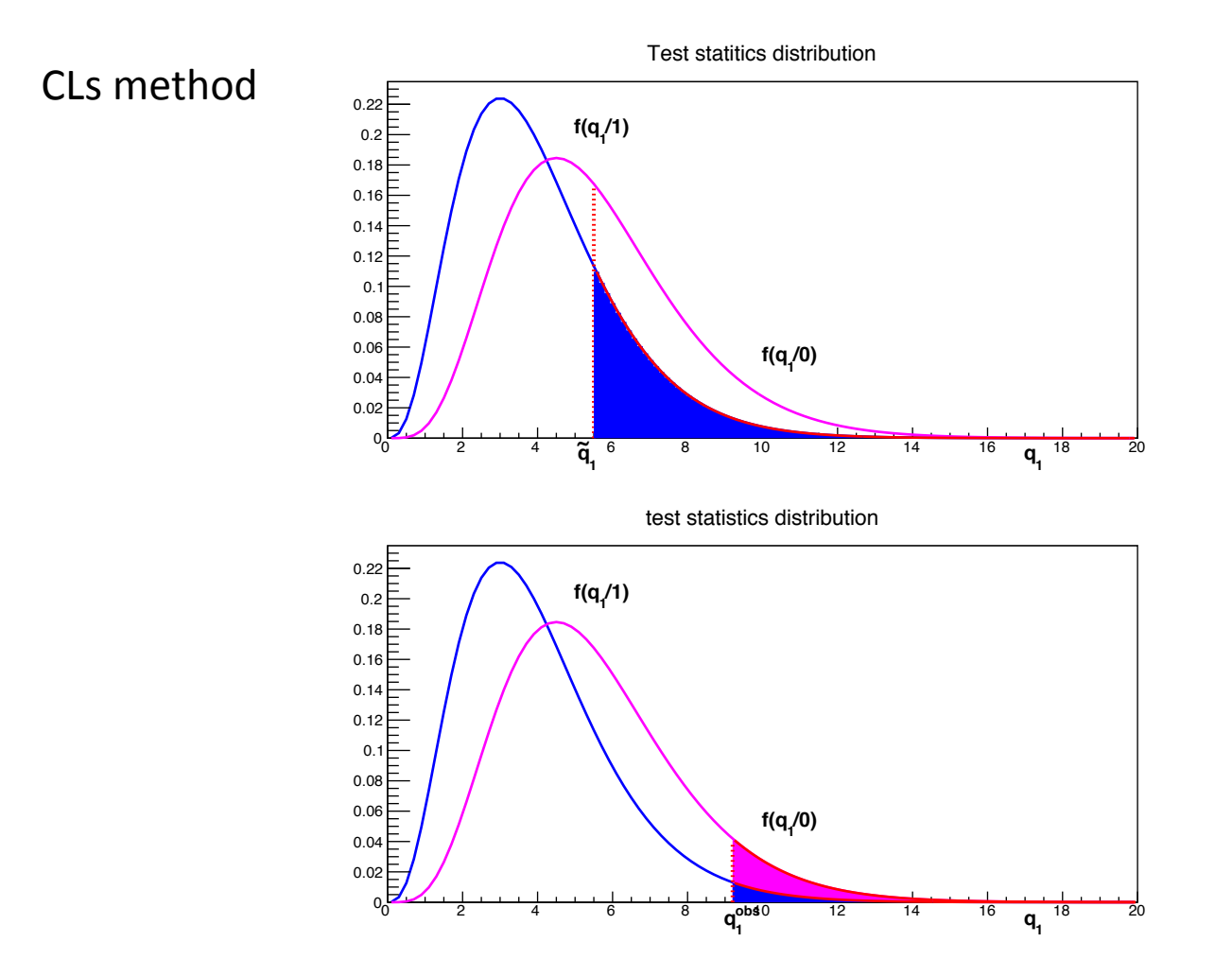

Figure 24. Same construction of Fig. 23 for a situation where the discrimination between the two hypotheses is particularly poor and the overlap between the two distributions is high. The  $CL_{s+b}^{exp}$  is high (upper plot) but for a particular experiment with a under fluctuation of the background the  $CL_{s+b}^{obs}$  can be small in such a way to reject the signal hypothesis (lower plot). In the lower plot the magenta area shows  $CL_b^{obs}$ from which *CL<sup>s</sup>* is built. In this case using the *CL<sup>s</sup>* prescription rather than the  $CL_{s+b}$  one the signal is not rejected.

#### CLs method

$$
CL_s = \frac{CL_{s+b}}{CL_b}
$$

rather than *CLs*+*b*. *CL<sup>s</sup>* is always larger than *CLs*+*<sup>b</sup>* so that this is a "conservative The  $CL<sub>s</sub>$  method is also said **modified frequentist** approach. In fact, the confidence interval obtained in this way has not the coverage properties required by the "orthodox"<br>frequenties paradigm. So if we haild a senfidence interval with a  $GL$  of a the sevenage frequentist paradigm. So if we build a confidence interval with a  $CL<sub>s</sub>$  of  $\alpha$ , the coverage is in general larger than  $\alpha$ , so that the Type-I errors are less than  $1 - \alpha$ .

# Basic Definitions: POWER

●  $\alpha = \text{Pr} \, ob(\text{reject } H_0 \, | \, H_0)$ 

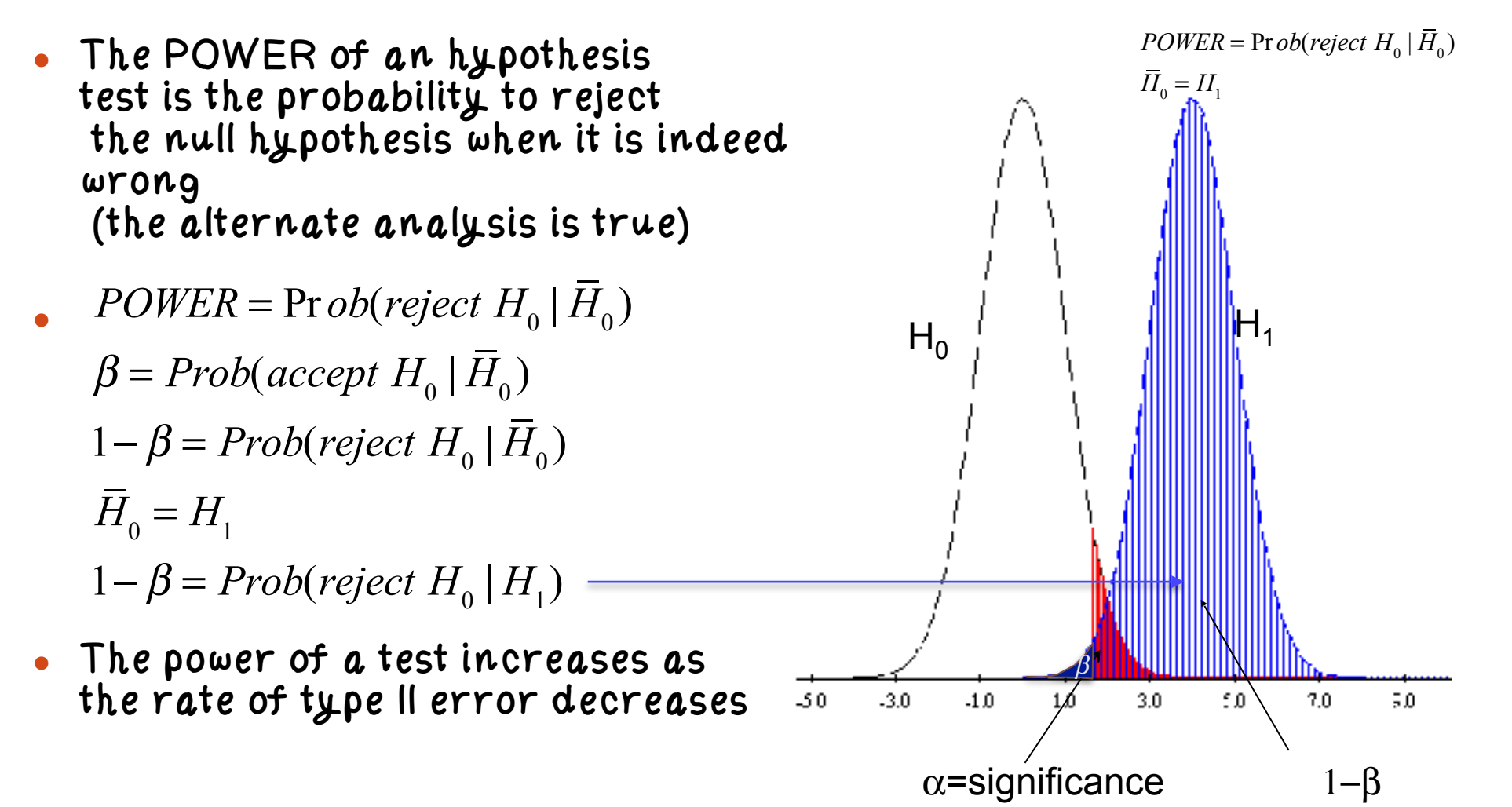

Birnbaum (1977)

"A concept of statistical evidence is not plausible unless it finds 'strong evidence for  $H_1$  as against  $H_0$ ' with small probability ( $\alpha$ ) when  $H_0$  is true,

and with much larger probability  $(1 - \beta)$  when  $H_1$  is true."

Birnbaum (1962) suggested that  $\alpha/1-\beta$  $\left| \cdot \right|$  (significance / power) should be used as a measure of the strength of a statistical test, rather than  $\alpha$  alone

$$
p = 5\% \rightarrow p' = 5\% / 0.155 = 32\%
$$
  
\n
$$
p' = CL_s
$$
  
\n
$$
p'_{\mu} = \frac{p_{\mu}}{1 - p_0}
$$

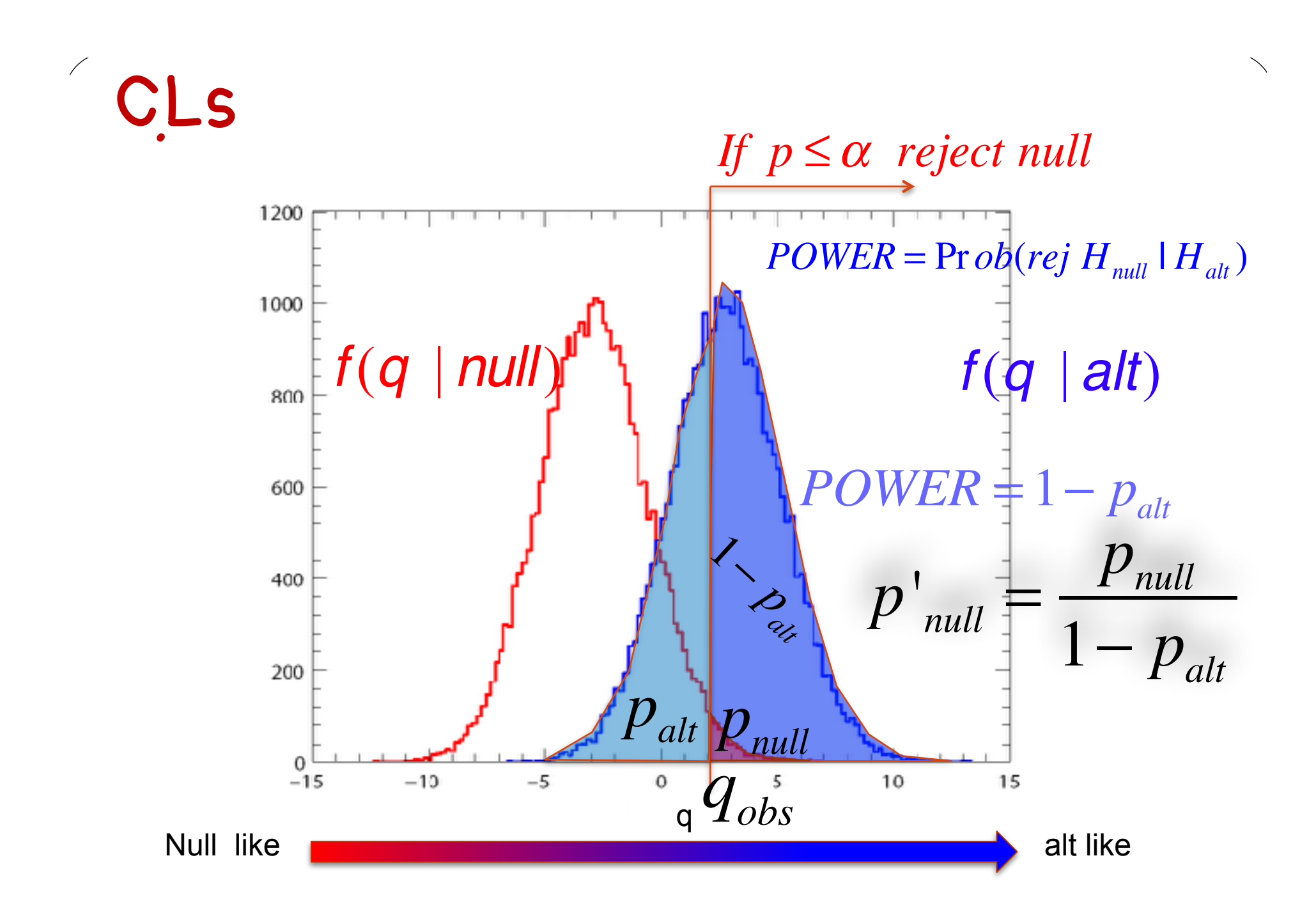

 $CLs$  method  $\blacksquare$  $S$  for the positive point  $S$   $\sim$  *f*(*x*). From the point  $\sim$   $S$   $\sim$   $S$   $\sim$   $S$   $\sim$   $S$   $\sim$   $S$   $\sim$   $S$   $\sim$   $S$   $\sim$   $S$   $\sim$   $S$   $\sim$   $S$   $\sim$   $S$   $\sim$   $S$   $\sim$   $S$   $\sim$   $S$   $\sim$   $S$   $\sim$   $S$   $\sim$   $S$   $\sim$   $S$ 

> Determination of  $μ=μ*$  such that CLs = 1-α => confidence level α.<br>Repeat the previous analysis for a generic **u** Repeat the previous analysis for a generic  $\mu$ nepear *c*

$$
CL_{s+b}^{(\mu)} = \int_{q_{\mu}^{obs}}^{\infty} f(q_{\mu}/\mu) dq_{\mu}
$$
  

$$
CL_{b}^{(\mu)} = \int_{q_{\mu}^{obs}}^{\infty} f(q_{\mu}/0) dq_{\mu}
$$
  

$$
CL_{s}^{(\mu)} = \frac{CL_{s+b}^{(\mu)}}{CL_{b}^{(\mu)}}
$$

By increasing  $\mu$ ,  $CL_{\tilde{s}}$  are decreases, and the value  $\mu$ <sup>π</sup> such that  $CL_{\tilde{s}}$  imit on  $\mu$  at the required confidence level  $\alpha$ . **s**  $\frac{1}{2}$  **is the upper** By increasing  $\mu$ ,  $CL_s^{(\mu)}$  decreases, and the value  $\mu^*$  such that  $CL_s^{(\mu^*)} = 1 - \alpha$  is the upper

# p-value **–** testing the null hypothesis

When testing the b hypotheis (null=b), it is custom to set

 $\alpha = 2.910^{-7}$ 

 $\rightarrow$  if p<sub>b</sub><2.9 10<sup>-7</sup> the b hypothesis is rejected

**>Discovery** 

When testing the s+b hypothesis (null=s+b), set **α** =5% if  $p_{s+b}$ <5% the signal hypothesis is rejected at the 95% Confidence Level (CL)  $\rightarrow$  Exclusion

**CLs** 

Birnbaum (1962) suggested that  $\alpha/1-\beta$ (significance / power) should be used as a measure of the strength of a statistical test, rather than  $\alpha$  alone

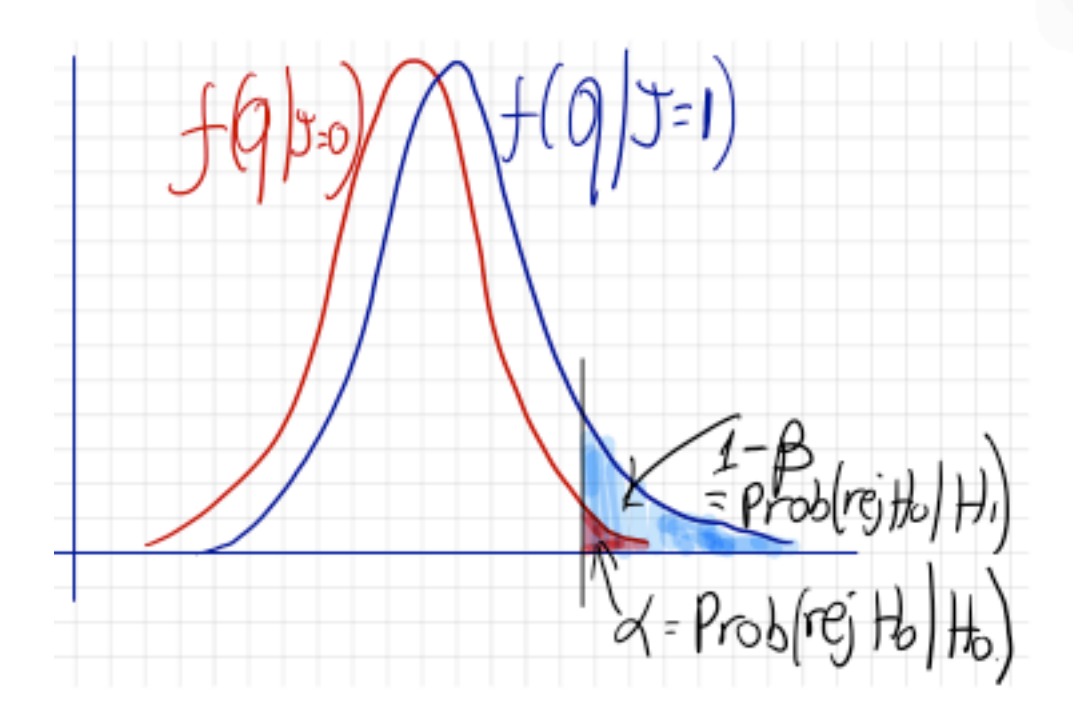

医颈切断 门二个

$$
p = 5\% \rightarrow p' = 5\% / 0.155 = 32\%
$$

$$
p' \equiv CL_{s}
$$

$$
p'_{\mu} = \frac{p_{\mu}}{1 - p_{0}}
$$

The CLs method Was brought into HEP By Alex Read (2002) A.L. Read. Presentation of search results: The CL(s) technique, "J.\ Phys.\ G {\bf 28}, 2693 (2002).

Birnbaum was re-discovered later By O. Vitells

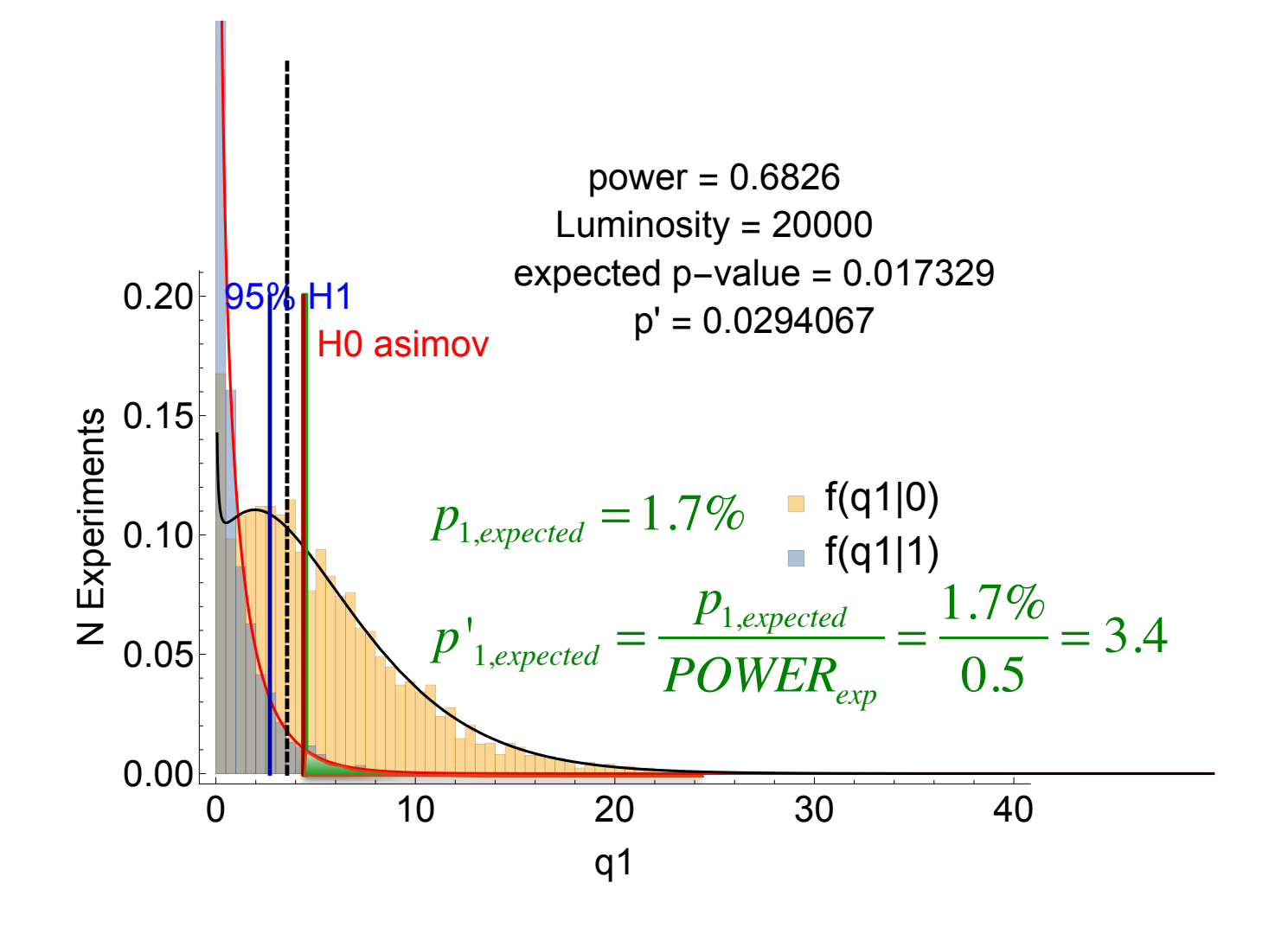

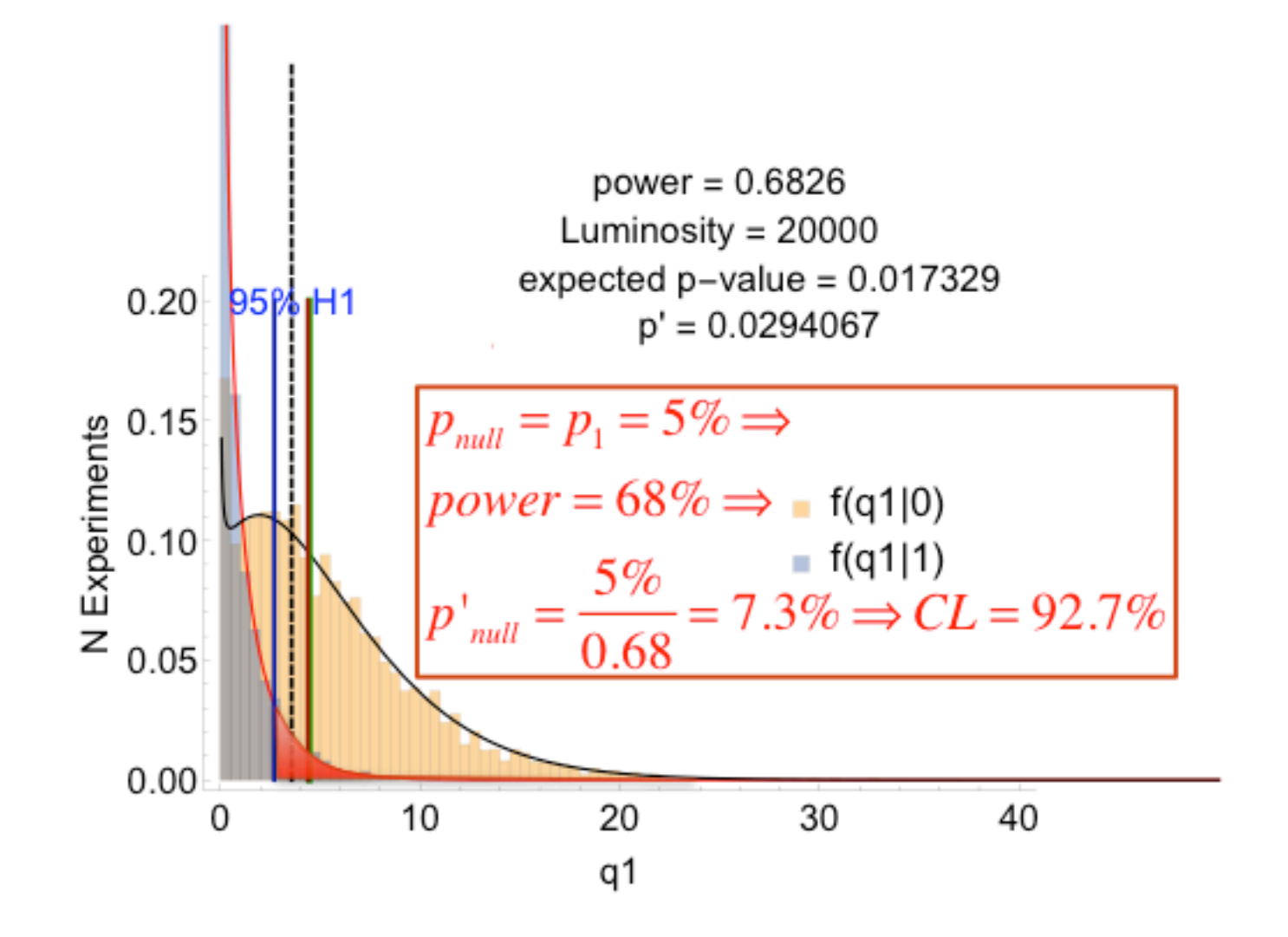

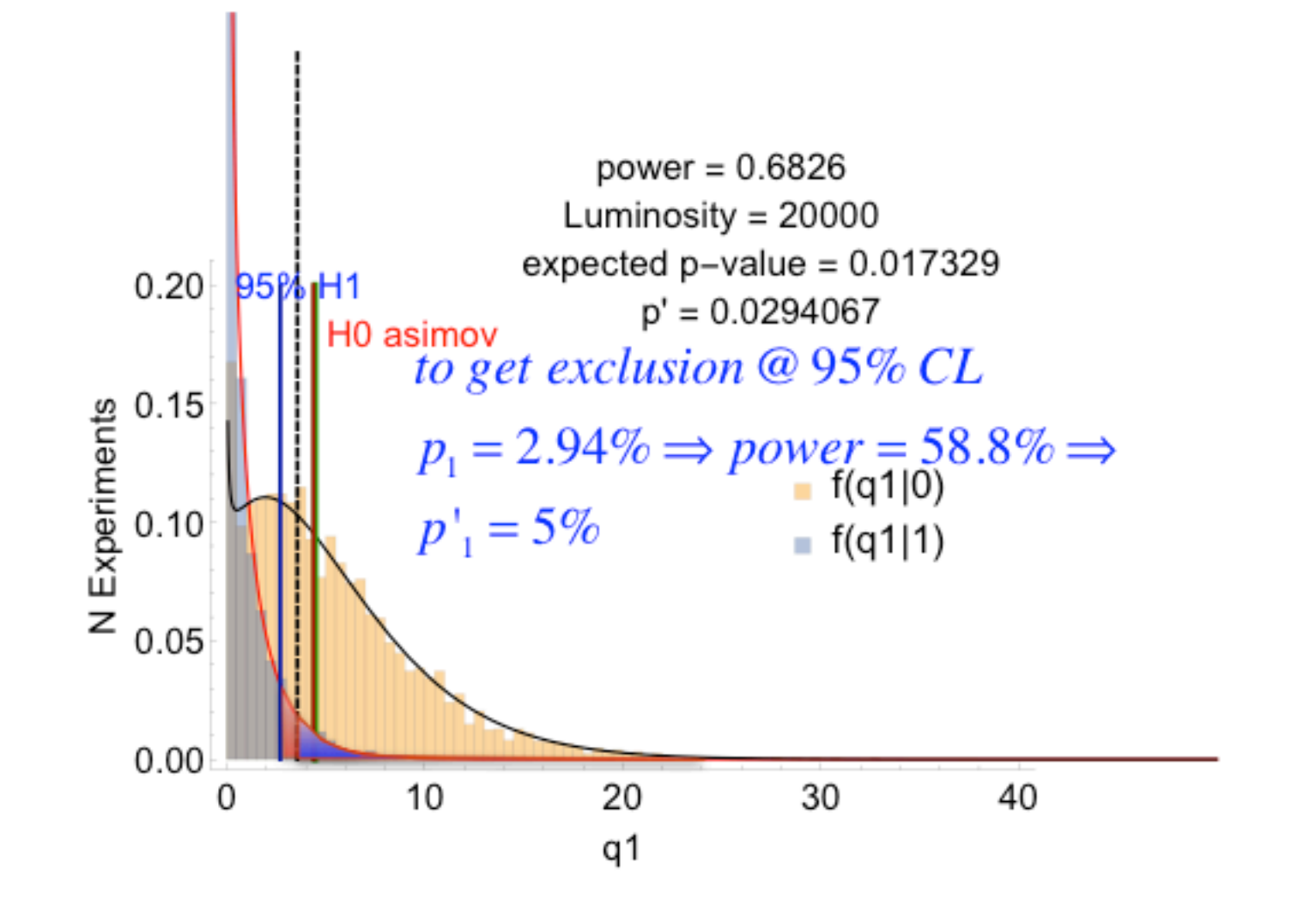

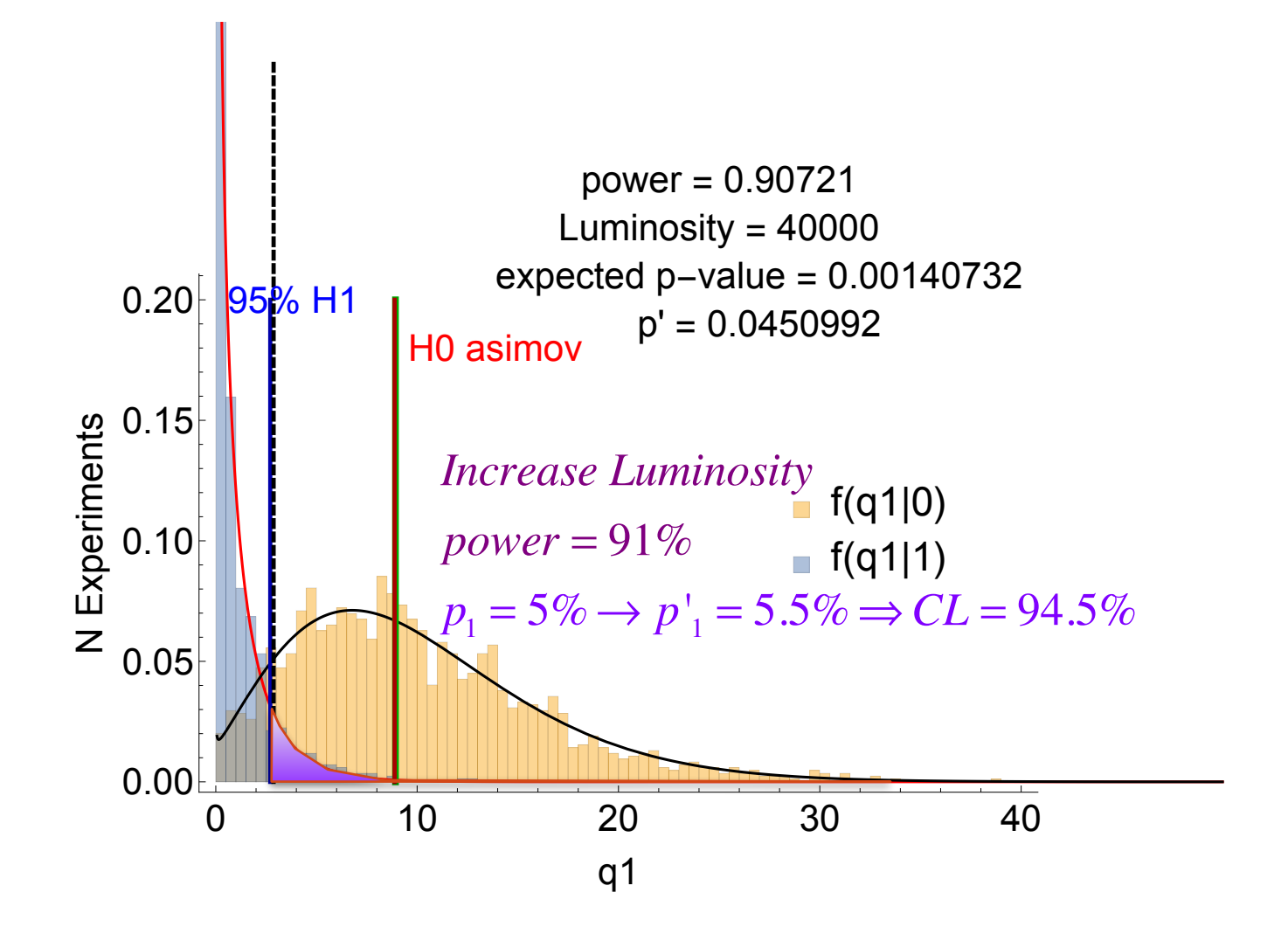

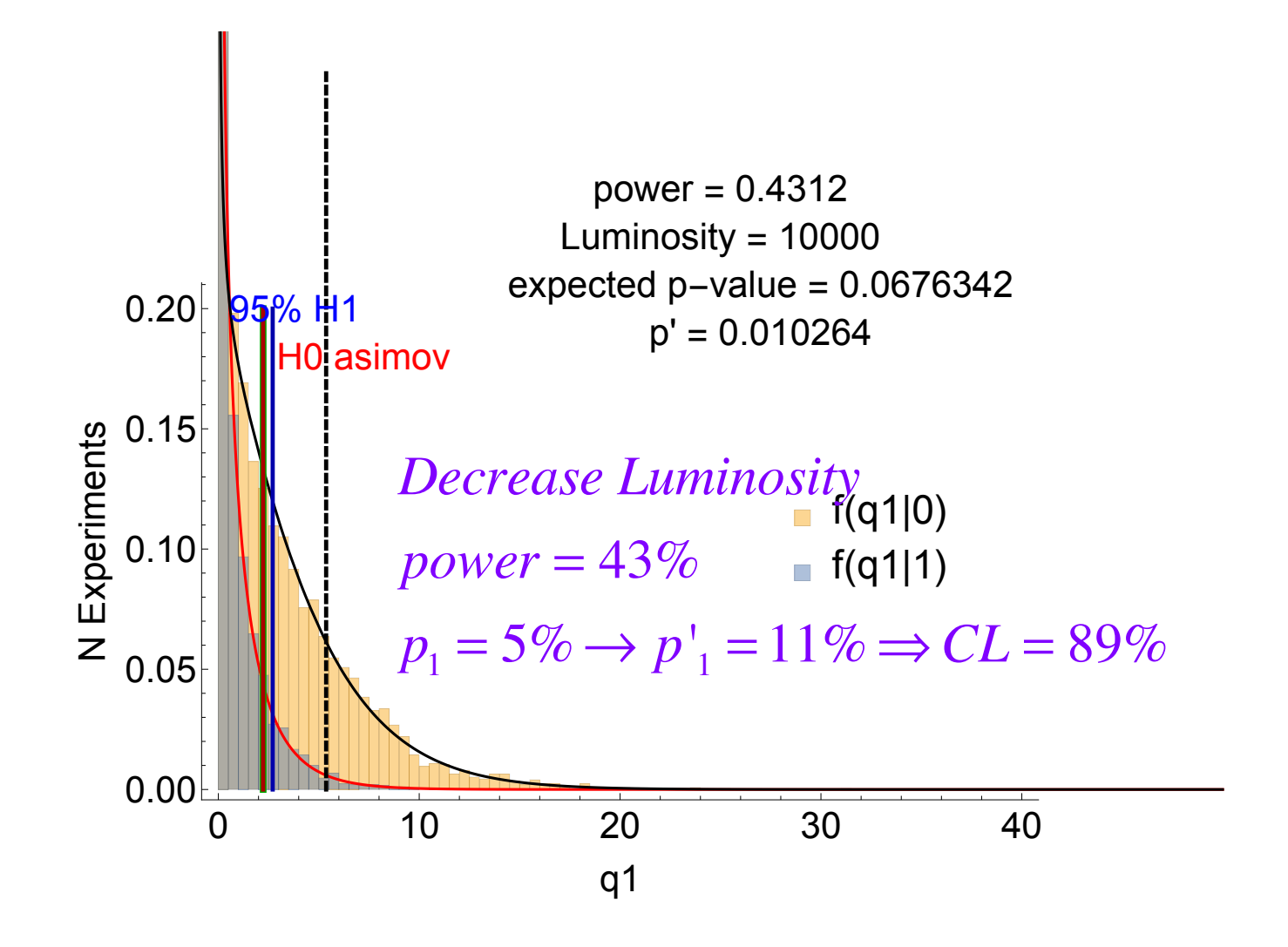

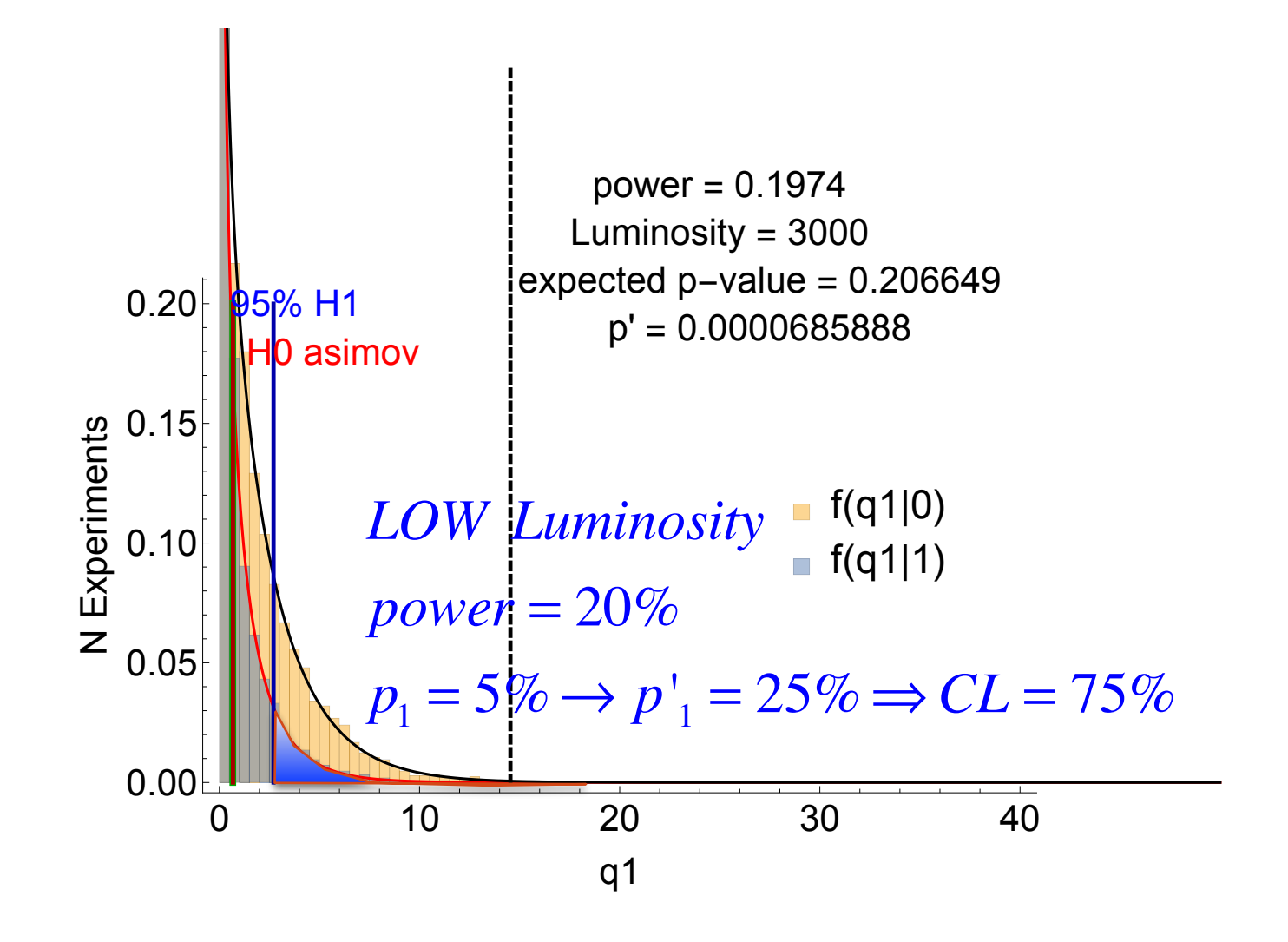

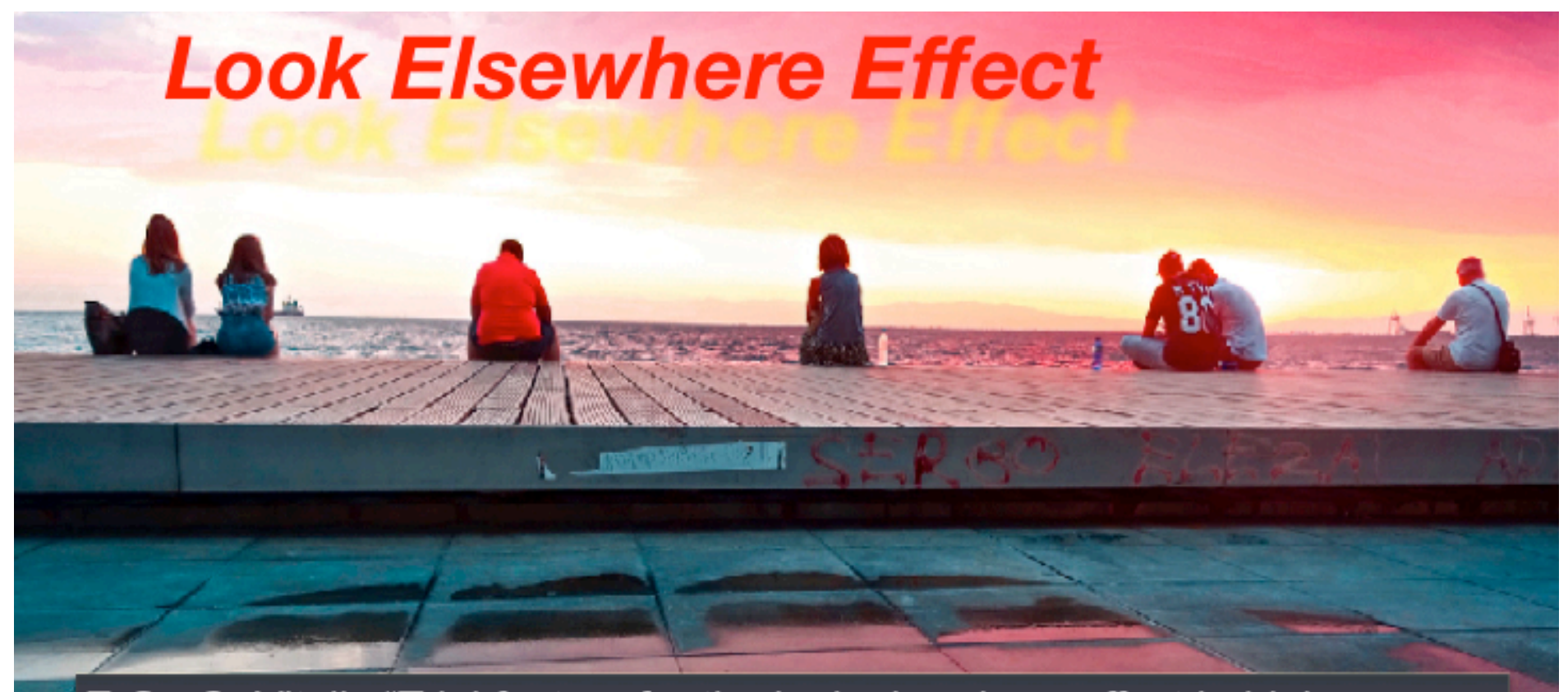

E.G., O. Vitells "Trial factors for the look elsewhere effect in high energy physics", Eur. Phys. J. C 70 (2010) 525

• Is there a signal here?

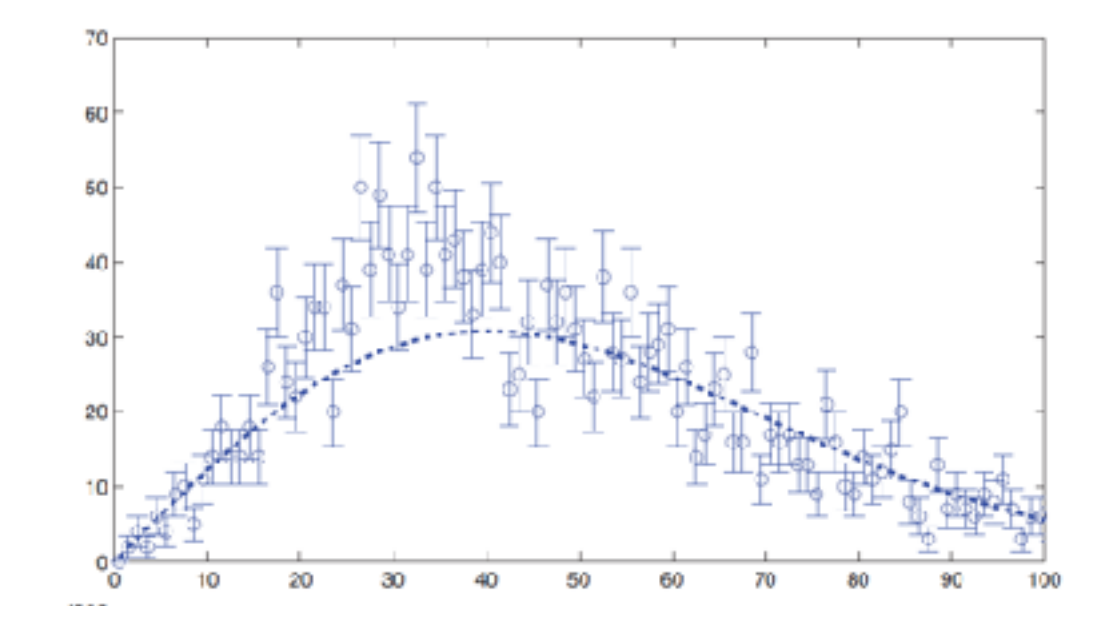

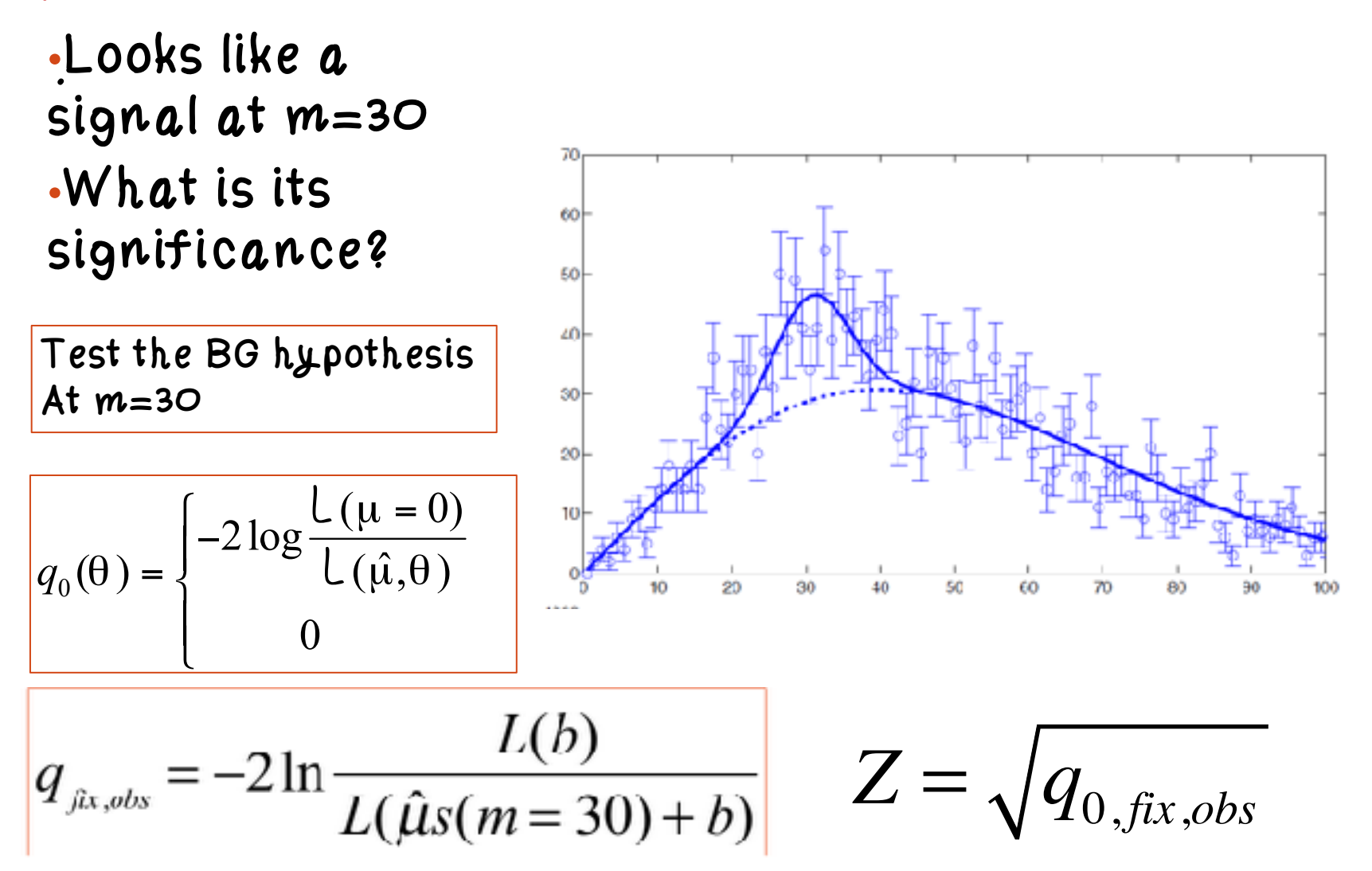

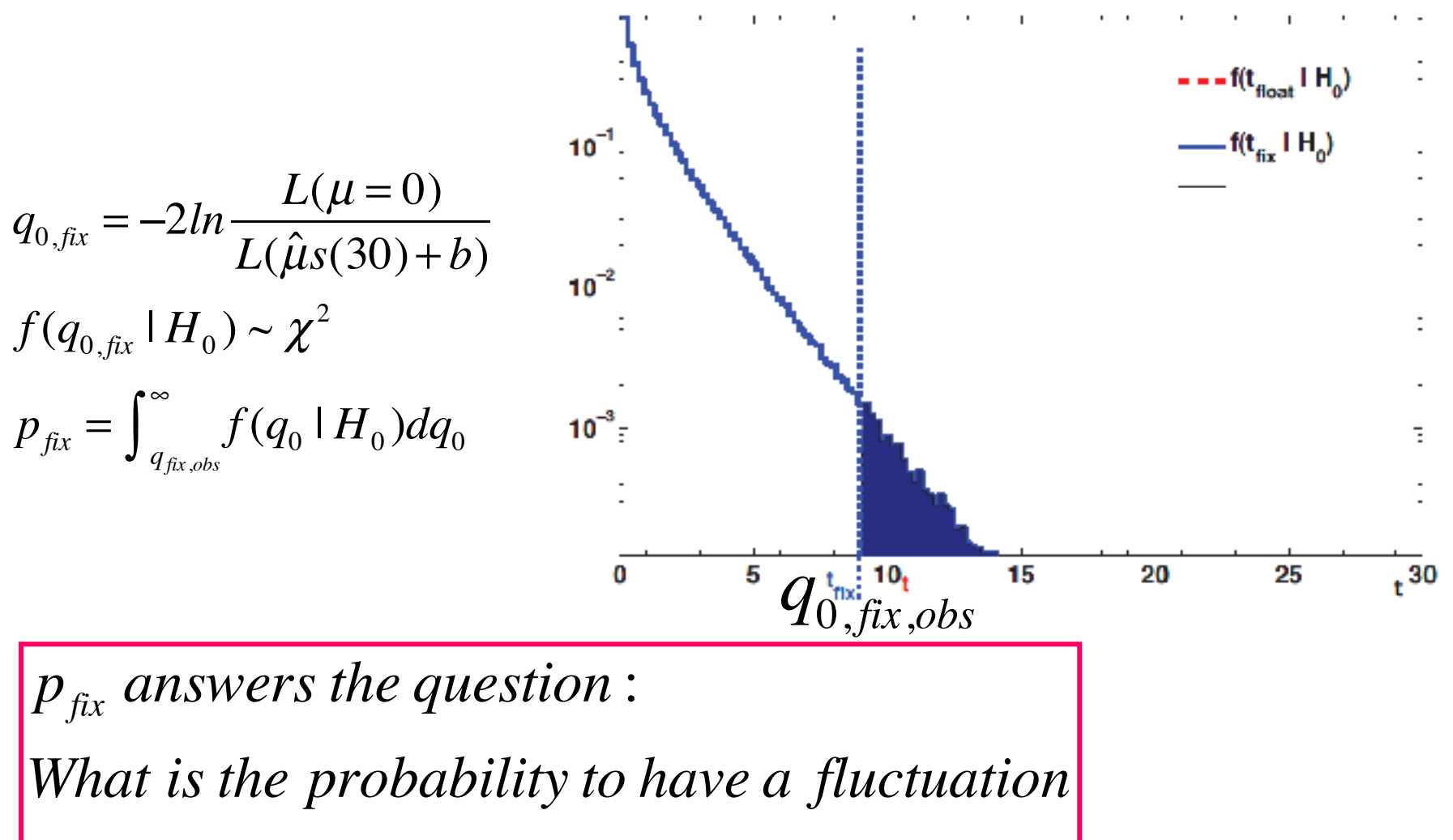

*as or bigger than the observed one*?

• Would you ignore this signal, had you seen it?

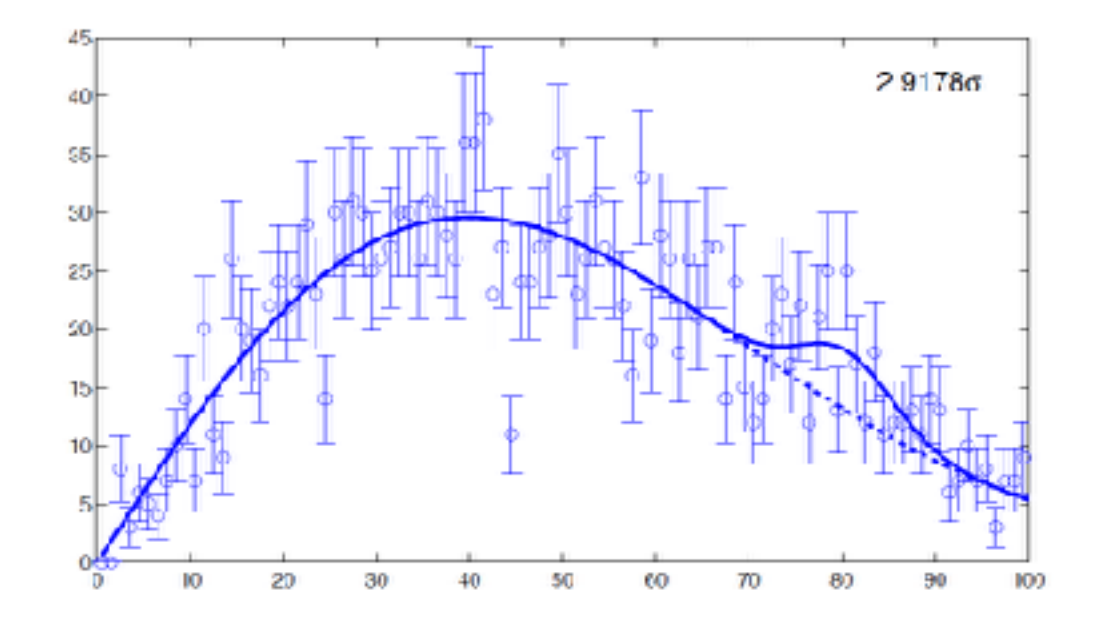

### Look Elsewhere Effect •Or this?

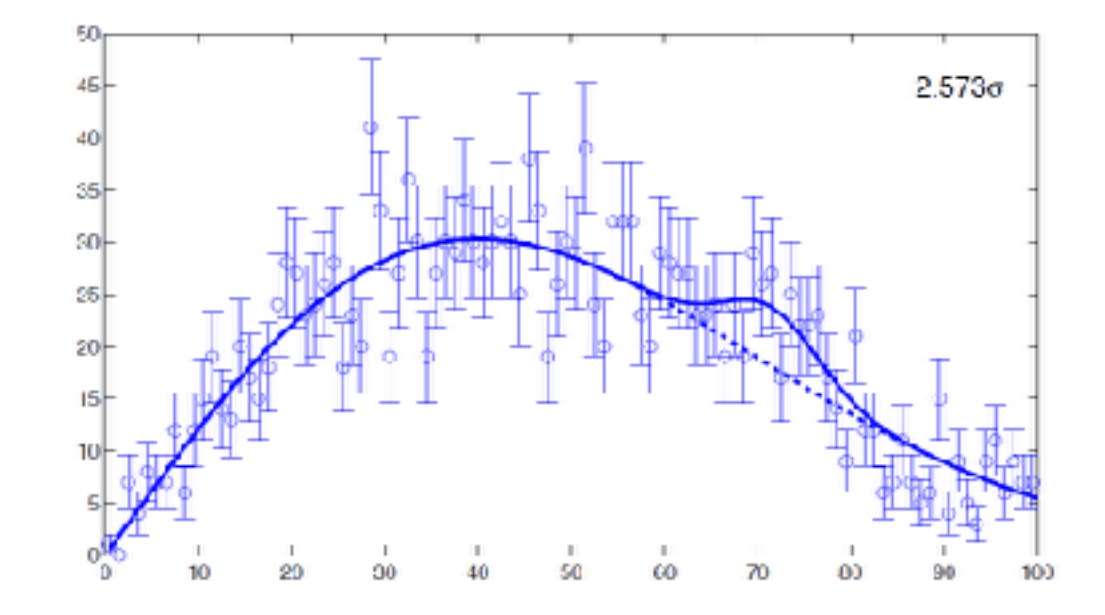

### Look Elsewhere Effect •Or this?

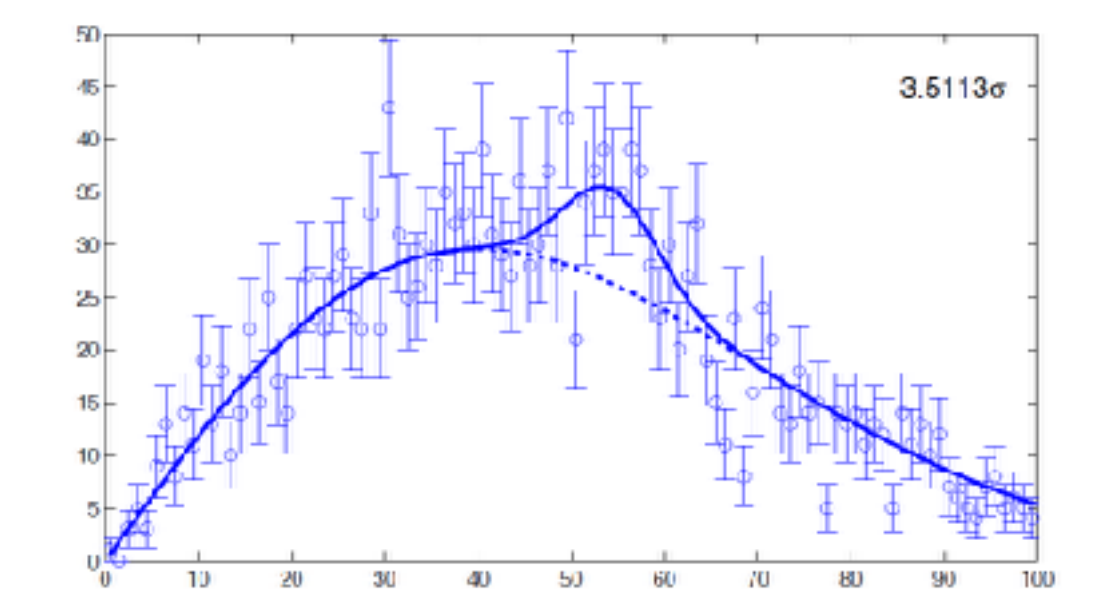

•Or this? •Obviously NOT! •ALL THESE "SIGNALS" ARE BG FLUCTUATIONS

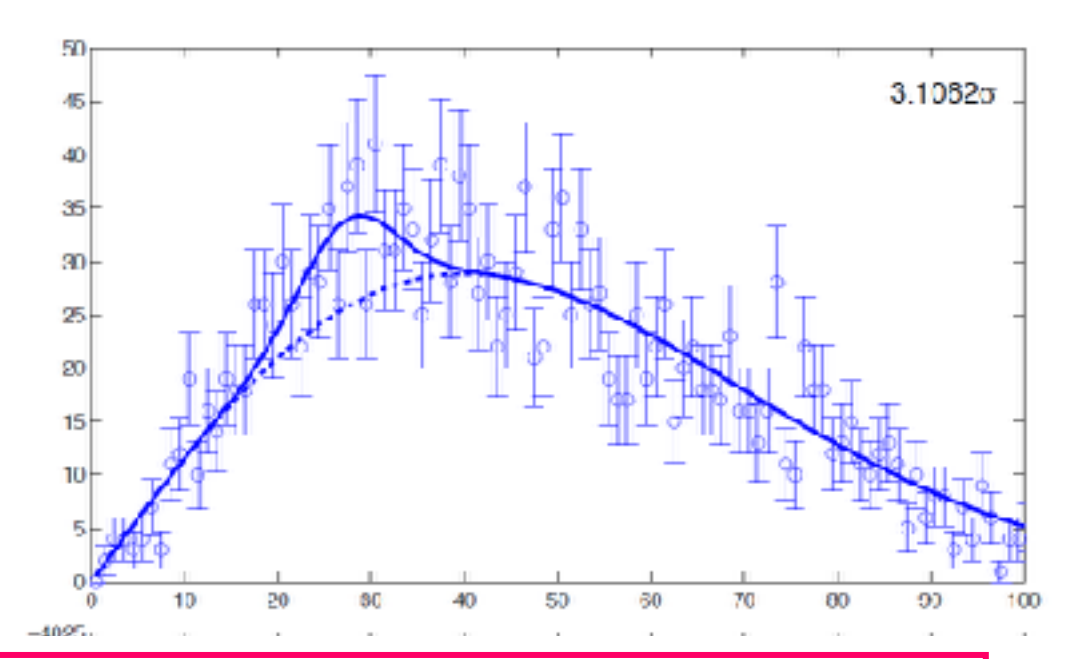

*The right question* :

*What is the probability to have a fluctuation*

*as or bigger than the observed one*

*ANYWHERE in the mass search range*?

It is reasonable to think that, if  $\Delta M$  is the mass range and  $\sigma_M$  is the experimental mass resolution<sup>39</sup> the enhancement *LEE* will be:

(222) 
$$
LEE = \frac{p_0^{global}}{p_0^{local}} \sim \frac{\Delta M}{\sigma_M}
$$

In fact the mass range can be considered as given by a number  $\Delta M/\sigma_M$  of independent observations.

More specifically, if  $q_0$  is used as test statistics for the particle discovery, this quantity will be a function of the mass  $q_0(m)$ . Given a specified  $CL \alpha$  corresponding to a threshold  $c$  on  $q_0$ , the Look-Elsewhere enhancement, also called **trial factor** is defined as:

(223) 
$$
LEE = \frac{p(q_0^{max}(m) > c)}{p(q_0(m) > c)}
$$

where  $q_0^{max}(m)$  is the maximum value of the test statistics in the full explored range.

More specifically, if  $q_0$  is used as test statistics for the particle discovery, this quantity will be a function of the mass  $q_0(m)$ . Given a specified  $CL$   $\alpha$  corresponding to a threshold *c* on  $q_0$ , the Look-Elsewhere enhancement, also called **trial factor** is defined as:

(223)  
\n
$$
LEE = \frac{p(q_0^{max}(m) > c)}{p(q_0(m) > c)}
$$
\nwhere  $max(x)$  is the sum of the total probability in the field  $c$ 

where  $q_0^{max}(m)$  is the maximum value of the test statistics in the full explored range. f the test st

A generally accepted estimate is

(224) 
$$
LEE = \frac{1}{3} \frac{\Delta M}{\sigma_M} Z_{fix}
$$

where  $Z_{fix}$  is the local "significance" in number of gaussian standard deviations of the assumed threshold  $Z_{fix} \sim \sqrt{c}$ . This becomes equal to eq. 222 for  $Z_{fix} = 3$ , that is for a 3 std. deviation local signal. A generally accepted estimate is erany accepted estimate is the test statistics in the full explored range.

(224) 
$$
LEE = \frac{1}{3} \frac{\Delta M}{\sigma_M} Z_{fix}
$$

where  $Z_{fix}$  is the local "significance" in number of gaussian standard deviations of the assumed threshold  $Z_{fix} \sim \sqrt{c}$ . This becomes equal to eq. 222 for  $Z_{fix} = 3$ , that is for a 3 std. deviation local signal. 3 std. deviation local signal.

Let's consider a resonance search on a 100 GeV wide mass range where a  $3\sigma$  signal is found at a given mass, with a resolution of 2 GeV. If we apply eq. 224 we get a trial of 50, so that:  $p_0^{local} = 1.34 \times 10^{-3} \rightarrow p_0^{global} = 6.7\%$ . On the other hand, in case of a  $5\sigma$ local effect, the trial is 80 but  $p_0^{local} = 2.86 \times 10^{-7} \rightarrow p_0^{global} = 2.3 \times 10^{-5}$ . This explains why, in the search for an unknown particle, a  $5\sigma$  effect is normally required, a  $3\sigma$  one not being considered sufficient. <sup>0</sup> = 2*.*<sup>86</sup> ⇥ <sup>10</sup><sup>7</sup> ! *<sup>p</sup>global* <sup>0</sup> = 2*.*<sup>3</sup> ⇥ <sup>10</sup>5. This explains Let's consider a resonance search on a 100 GeV wide mass range where a  $3\sigma$  sig to are well in the Standard Model is the Standard Model Higgs exclusion and discovery and discovery and discovery and discovery and discovery and discovery and discovery and discovery and discovery and discovery and disco

# Sliding Window

$$
\frac{1}{\sqrt{2\pi}}\int_{0}^{\frac{\pi}{2}}\frac{1}{\sqrt{2\pi}}\left(\frac{1}{\sqrt{2\pi}}\right)^{2\pi}e^{-\frac{1}{2\pi}}\left(\frac{1}{\sqrt{2\pi}}\right)^{2\pi}
$$

$$
q_0 = -2ln \frac{L(\mu = 0)}{L(\hat{\mu}s(m) + b)}
$$

# Sliding Window

$$
\frac{1}{\sqrt{2\pi}}\sum_{k=0}^{\infty} \frac{1}{k} \sum_{k=0}^{\infty} \frac{1}{k} \left( \frac{1}{k} \sum_{k=0}^{\infty} \frac{1}{k} \right)^k
$$

$$
q_0 = -2ln \frac{L(\mu = 0)}{L(\hat{\mu}s(m) + b)}
$$

### Sliding Window

•Assuming the signal can be only at one place •pick the one with the MAXIMUM SIGNIFICANCE

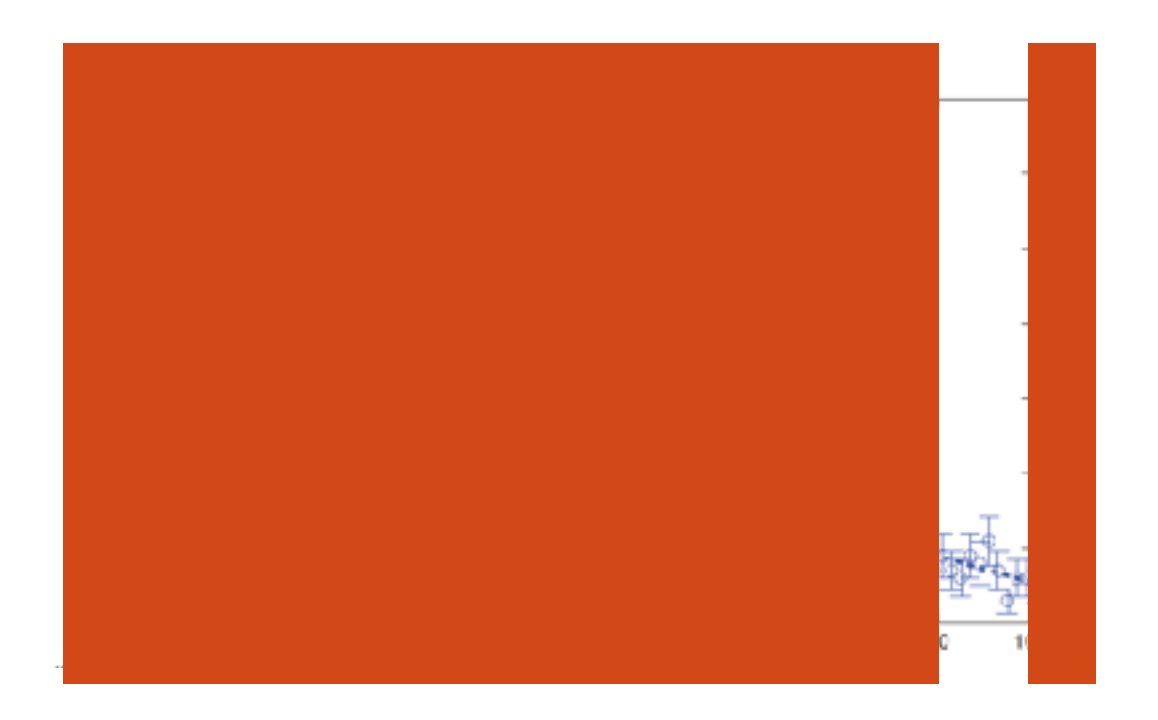

 $q_{0, float} = \max_{m} (q_0(m))$ 

• The distribution  $f(q_{float}$ |H<sub>0</sub>) does not follow a chi-squared with 2dof because the mass parameter is not defined under the null hypothesis

$$
\exists m_{fix} \ q_0(\hat{m}) \ge q_0(m_{fix})
$$
  
The  $\chi_1^2$  distribution is pushed to the right

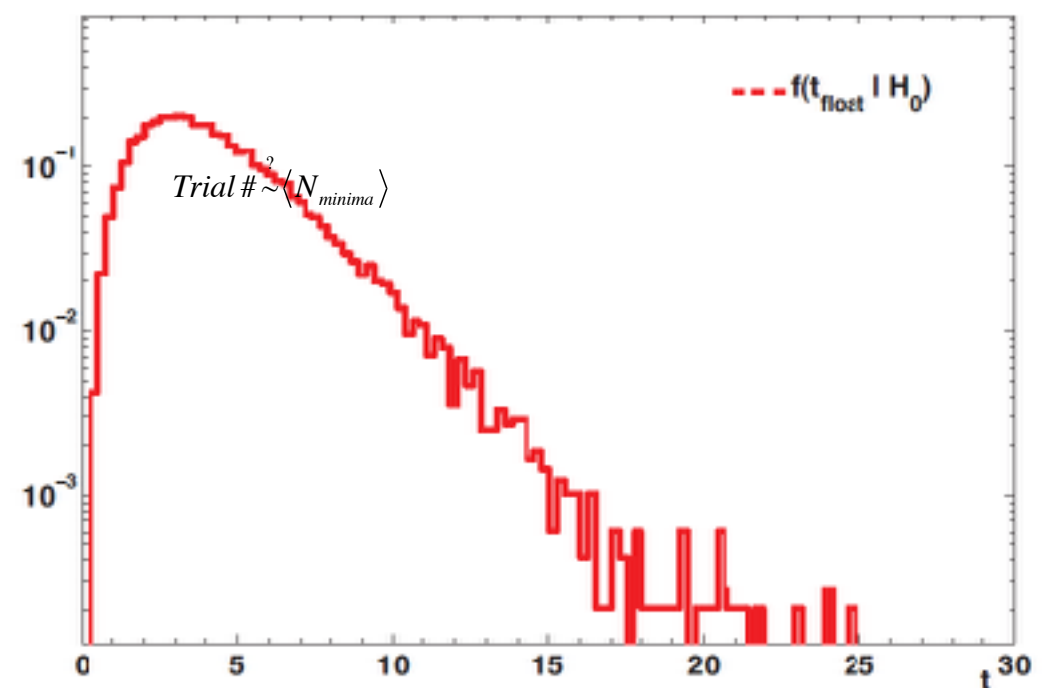

### trial#

•Assume a maximal local fluctuation at  $masm \hat{\eta}=30$ •The observed qo is given by

$$
q_{0,obs} = -2ln \frac{L(\mu=0)}{L(\hat{\mu}s(m)+b)}
$$

$$
p_{fix} = \int_{q_{0,obs}}^{\infty} f(q_{0,fix} \mid H_0) dq_{0,fix}
$$

$$
p_{\text{float}} = \int_{q_{0,\text{obs}}}^{\infty} f(q_{0,\text{float}} | H_0) dq_{0,\text{float}}
$$

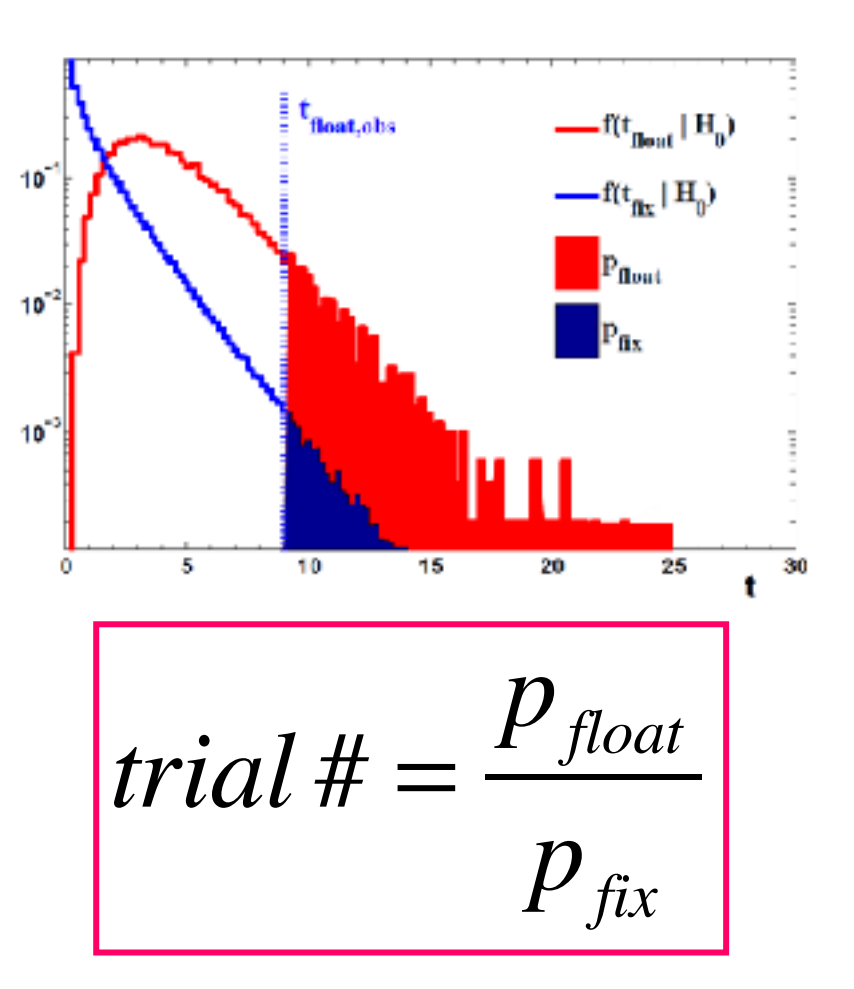

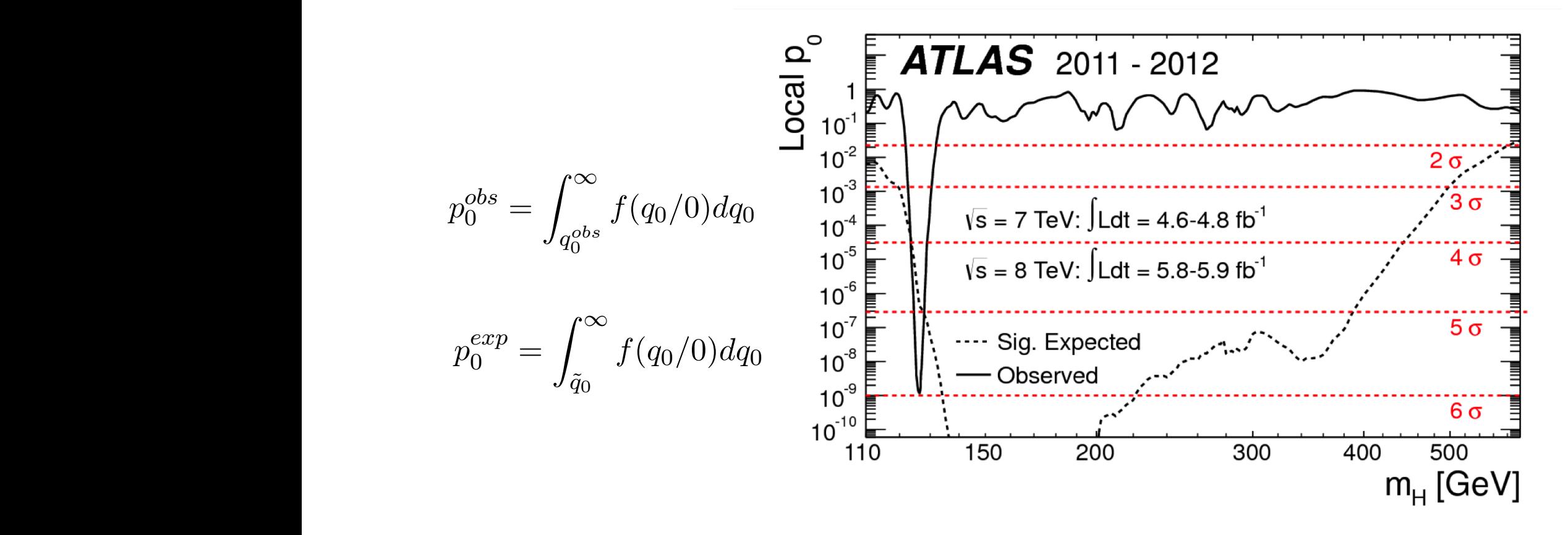

FIGURE 25. Discovery plot. Observed (solid) and expected (dashed) r IGURE 25. Discovery plot. Observed (solid) and expected (dashed)<br>local  $p_0$ s as a function of the Higgs mass. The corresponding gaussian significance is shown in the right hand scale. At  $M_H$ =125 GeV a large and narrow fluctuation is observed. The probability that the background only can give rise to an equal or larger fluctuation than the one observed, is of order  $10^{-9}$  and corresponds to slightly less than 6 gaussian standard deviations. The observed fluctuation is larger than the one expected for a Standard Model Higgs boson. (taken from ATLAS collaboration, Phys.Lett. B716 (2012) 1-29)

$$
p_0 = \int_Z^{\infty} G(x/0, 1) dx \qquad \begin{array}{c} \stackrel{\text{d}}{\underset{\text{re}}{\text{in}}} \\ \stackrel{\text{d}}{\text{re}} \\ \stackrel{\text{d}}{\text{re}}} \\ \stackrel{\text{e}}{\text{e}} \end{array} \qquad \begin{array}{c} 10 \\ \stackrel{\text{e}}{\text{re}} \\ \stackrel{\text{e}}{\text{re}}} \\ \stackrel{\text{e}}{\text{re}} \end{array}
$$

 $\overline{1}$  15.8% 2  $2.27\%$ 

3  $1.34 \times 10^{-3}$ <br>4  $3.16 \times 10^{-5}$  $\begin{array}{c|c} 4 & 3.16 \times 10^{-5} \\ 5 & 2.86 \times 10^{-7} \end{array}$  $\begin{array}{c|c}\n5 & 2.86 \times 10^{-7} \\
6 & 9.87 \times 10^{-10}\n\end{array}$ 6  $\begin{array}{c|c} 6 & 9.87 \times 10^{-10} \\ 7 & 1.28 \times 10^{-12} \end{array}$ 

 $1.28\times10^{-12}$ 

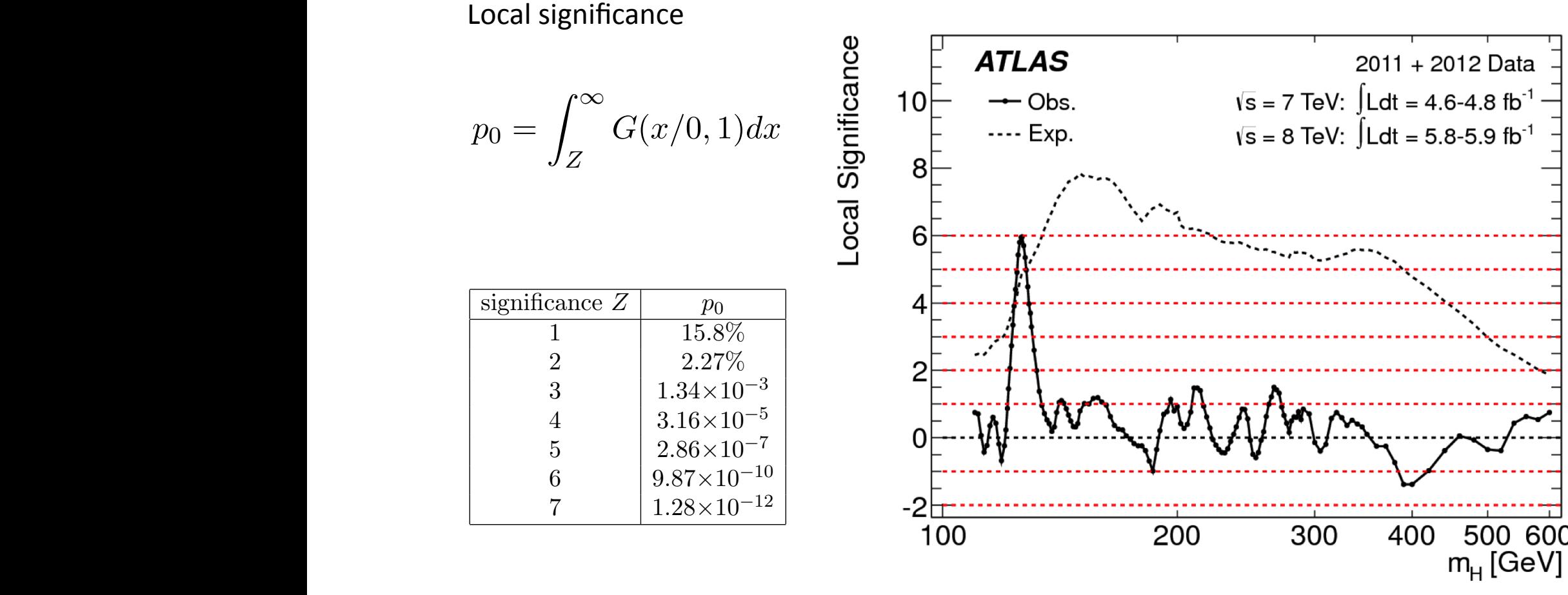

FIGURE 26. Same as figure 25 but expressed in terms of significance, namely in number of gaussian standard deviations. (taken from ATLAS collaboration, Phys.Lett. B716 (2012) 1-29)

*At l*  $r = 195$   $r = 1$ At  $M_H$ =125 GeV a significance of  $5.9\sigma$  is observed. *d*<sub>1</sub> *f***<sub>1</sub> <b>***f*<sub>1</sub> *f*<sub>1</sub> *f*<sub>1</sub>

 $\frac{1}{2}$ . **F** 1  $\frac{1}{2}$ . **F**  $\frac{1}{2}$  significantly the full significant significance. This plot contains  $\frac{1}{2}$ the same integration of the figure  $\frac{1}{2}$  figure  $\frac{1}{2}$  and  $\frac{1}{2}$  for  $\frac{1}{2}$  for  $\frac{1}{2}$  for  $\frac{1}{2}$  for  $\frac{1}{2}$  for  $\frac{1}{2}$  for  $\frac{1}{2}$  for  $\frac{1}{2}$  for  $\frac{1}{2}$  for  $\frac{1}{2}$  for  $\frac{1}{2}$  for  $\$ Global significance is  $5.1\sigma$  if we consider the full explored mass range  $110 \div 600$  GeV.

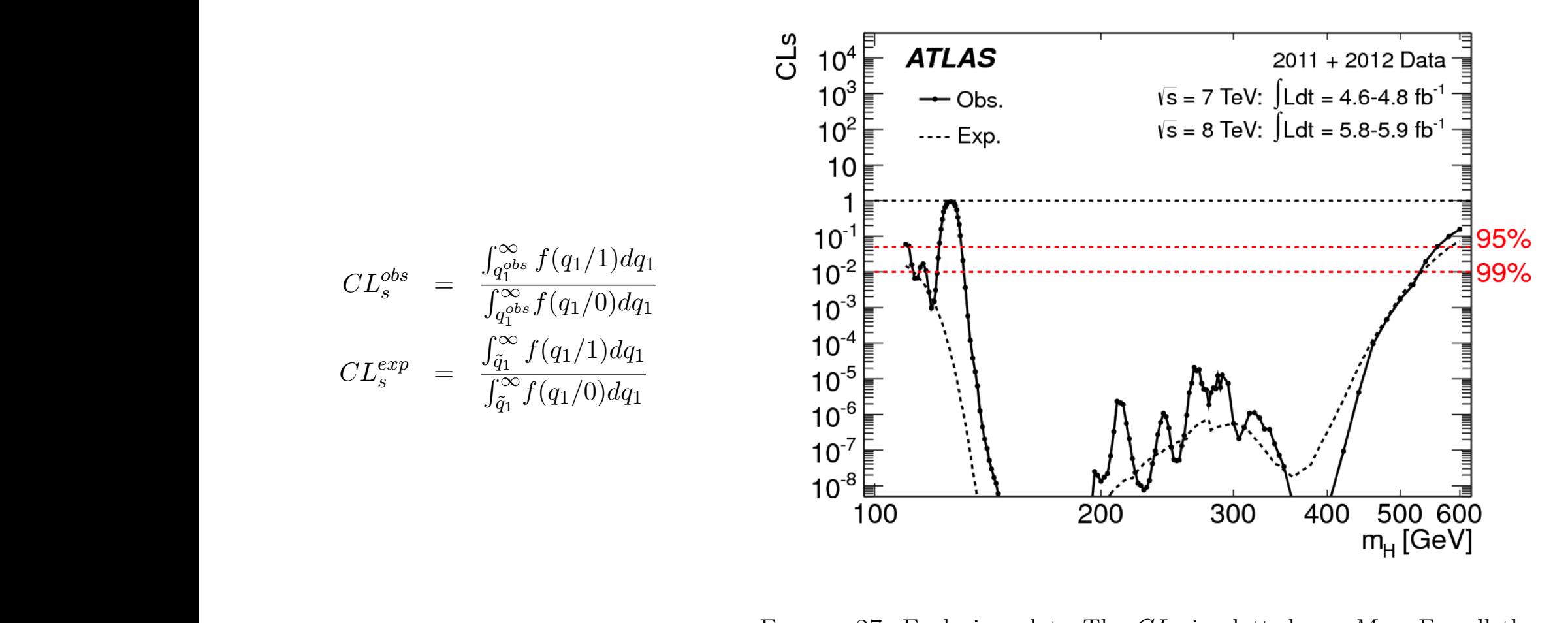

FIGURE 27. Exclusion plot. The  $CL_s$  is plotted vs.  $M_H$ . For all the masses where  $CL_s$  is below a fixed confidence level  $(95\%$  and  $99\%$  are explicitly indicated in the plot), the Standard Model signal is excluded at that *CL*. Using a 95% limit only the region around 125 GeV is not at that C*L*. Using a 95% limit only the region around 125 GeV is not<br>excluded. (taken from ATLAS collaboration, Phys.Lett. B716 (2012) 1-29) expiritly indicate<br>of that  $CI$ <sup>-</sup> Usix  $\frac{\text{circular}}{\text{1-20}}$ *qobs* 1 *f*(*q*1*/*0)*dq*<sup>1</sup>  $CL<sub>s</sub>$  is below<br>
<u>policated</u> in the 1  $\alpha$ . Using a 95% excluded. (taken from ATLAS collaboration, Phys.Lett. B7  $t = 29$  is by definition eq. 229 is by definition eq. 229 is by definition eq. 229 is by definition eq. 22.9 is  $1/2$ .

 $\frac{1}{100}$  M as the local plot. The local  $\frac{1}{200}$  plot. The dividend by the experiment *n*. Thinose the full mass range considered by the This is the first exclusion plot, since all the values of  $M_H$  with a  $CL_s$  below e.g. 5% function of the 0.50%  $CI$ . Almost the full mass is are excluded at the 95% *CL*. Almost the full mass range considered by the experiment is excluded apart from the region around the signal.

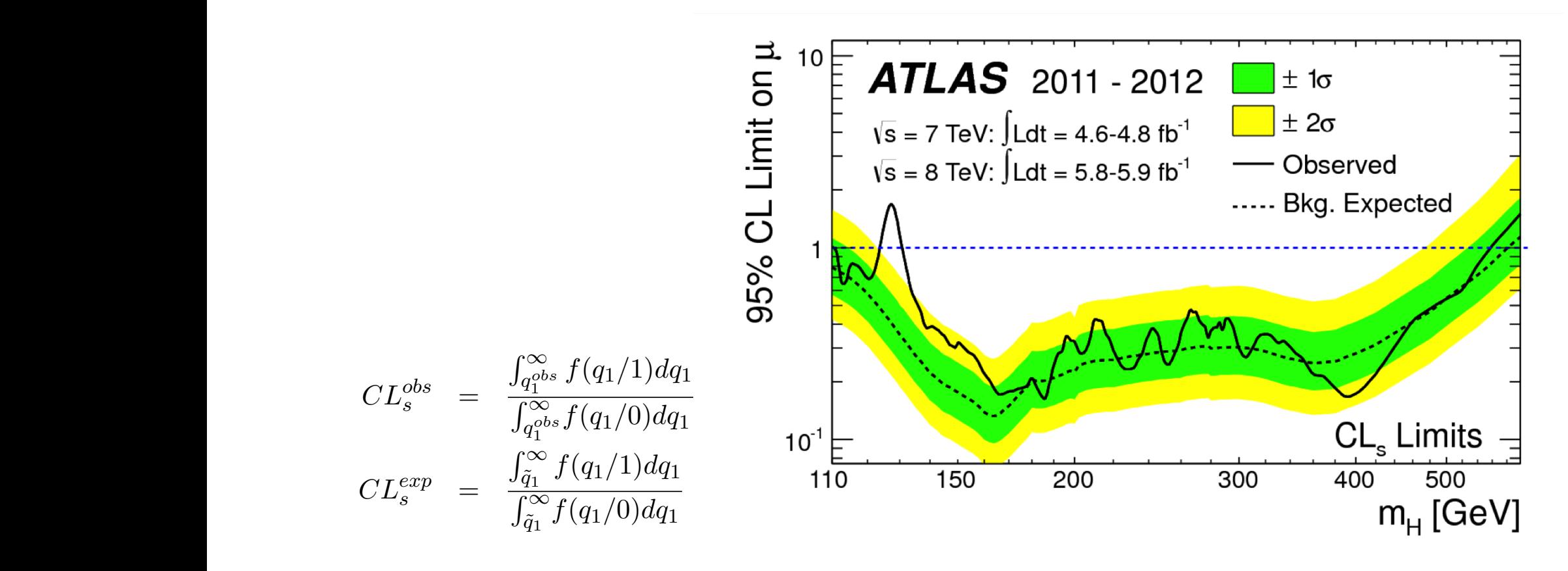

FIGURE 28. Exclusion "Brazilian plot". Observed (solid) and expected(dashed) 95%  $CL$  upper limits on the signal strength  $\mu$  as a function of  $M_H$ .  $\pm 1$  (green) and  $\pm 2$  (yellow) std. deviations bands are also shown for the expected limit. (taken from ATLAS collaboration, Phys.Lett. B716  $(2012)$  1-29) that the denominator of eq. 229 is by definition eq. 229 is by definition equal to  $\mathbf{F}$  is  $\mathbf{F}$ 7.6.4. *Upper limits on µ.* Figure 28 shows the upper limit on *µ* as a function of *MH*.

The solid line shows the observed 95% upper limit on  $\mu$ , that is that value of  $\mu$  for which  $\frac{1}{8}$  introduction. We go the subject description of  $\alpha$ . (according to  $\alpha$  (200) expected 95% upper limit, based on the median value of  $q_1$  (according to eq. 229). 7.6.4. Upper limits on  $\mu$ . Figure 28 shows the upper limit on  $\mu$  as a function of  $M_H$ . the observed value of  $CL_s$  (given by eq. 228) is equal to 5%. The dashed line shows the  $\mu$  below both described according to the method described with  $\mu$ 

The two coloured bands<sup>40</sup> represent *<sup>±</sup>* 1 and 2 std.deviations variations of the expected

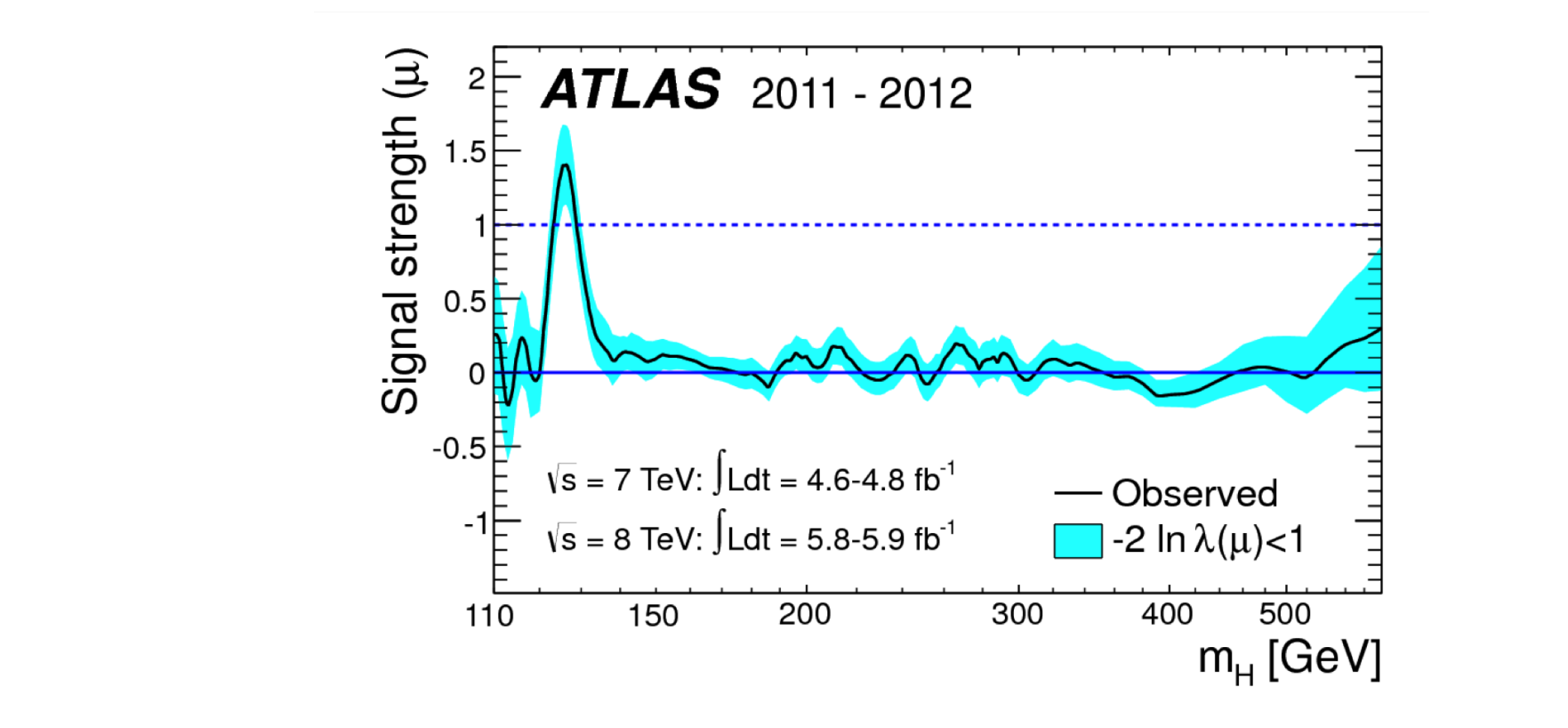

FIGURE 29. Best estimate of the signal strength with a confidence interval of 1 std. deviation as a function of  $M_H$ . For all the excluded region, the result is compatible with 0. In the signal region  $\hat{\mu}$  deviates from the In the result is compatible with 0. In the signal region  $\mu$  deviates from the Standard Model expected value of 1 by slightly more than 1 st. deviastandard Moder expected value of 1 by signity more than 1 st. deviation.<br>tion.(taken from ATLAS collaboration, Phys.Lett. B716 (2012) 1-29)  $\mathcal{L}$  , evaluated according to the method described with eqs. 214-215. 214-215. 214-215. 214-215. 214-215. 214-215. 214-215. 214-215. 214-215. 214-215. 214-215. 214-215. 214-215. 214-215. 214-215. 214-215. 214-215. 214

7.6.5. *Signal Strength.* Figure 29 shows the best value of the signal strength  $\mu$  as a with respect to  $\mu$ , and a central confidence interval with a probability content of 68.3% function of  $M_H$ . For each mass value, the profile likelihood ratio (eq. 207) is minimized